### **Dédicace**

Avant tout, je tien à remercies le bon dieu, et l'unique qui

M'offre le courage

Et la volonté nécessaire pour affronter les différentes de la vie

Je dédie ce modeste travail

A mes parents (ma mère et mon père).

A mes frères, à mes sœurs.

Atouts ma famille.

À mes féaux amis (chaque un a son nom).

 B. Abde rrahim T. **Nasreddine**

### **Remerciement**

Tout d'abord, nous remercions ALLAH de nous avoir accordé toute la patience, le courage la volonté et la motivation qui nous ont permis d'achever ce travail. Nous adressons le grand remerciement a notre encadreur Mr. Med

AIDOUD qui a proposé le thème de ce mémoire, pour ses conseils et ses dirigés du début jusqu'à la fin de ce travail. Je tiens également dédier mes remercîment les plus vifs à aux membres des jurys d'avoir accepté d'examiner et d'évaluer mon travail.

يتَناول العمل المقدم في هذه الإطر وحة تطبيق وحدة تحكم قوية تسمى نظام التحكم الداخلي (IMC) لنظام ثُنائي المدخل وثُنائي المخرج .(Twin Rotor MIMO) أولاً، قُدمنا مبدأ تُشغيل المروحية والعُناصير التي تتكون منها، بالإضافة إلى عرض تقديمي عن نموذج TRMS. في خطوة ثانية، خططُنا نموذجًا رياضيًا غير خطى لـ TRMS في المستويين العمودي والأفقى للحصول على نموذج ر ياضي خطي لـTRMS . في الخطوة الثالثة، حددنا النموذج الخطي لــ TRMS الممثل للنموذج غير الخطي. لتحقيق هذا الهدف، شرعنا في تحديد نظام الحلقة المغلقة بواسطة PID بسيط. وأخيرًا، لعرض الأداء الذي يوفره تطبيق التحكم الداخلي (IMC) على نظام TRMS، قَمنا بإنجاز خطوة المحاكاة

**الكلمات المفتاح**: نظام متعدد المتغير ات TRMS. التحديد ذو الحلقة المغلقة. التحكم باستعمال النموذج الداخلي

#### **Résumé**

Le travail présenté dans ce mémoire concerne l'application d'un contrôleur robuste appelé commande à modèle interne (IMC) aux Twin Rotor MIMO Système. Dans une première étape, nous avons présenté le principe de fonctionnement d'un hélicoptère ainsi que les éléments qui le constituent et une présentation sur la maquette de TRMS. Dans une seconde étape, nous avons linéarisé le modèle non linéaire mathématique de TRMS dans le plan vertical et horizontal pour avoir un modèle mathématique linéaire de TRMS. Dans la troisième étape nous avons identifié le modèle non linéaire de TRMS pour avoir un modèle linéaire, pour atteindre cet objectif, nous avons fait l'identification du système bouclé par un simple PID. Finalement une étape de simulation a été effectuée pour voir les performances fournis par l'application de la commande à modèle interne IMC sur le système TRMS.

**Mots clé :** Système Twin Rotor MIMO TRMS ; régulateur PID ; angle vertical ; angle horizontal ; commande a modèle interne IMC.

#### **Abstract**

The work presented in this thesis deals with the application of a robust controller called Internal Model Control (IMC) to the Twin Rotor MIMO system. First, we presented the operating principle of a helicopter and the elements that make it up, as well as a presentation on the TRMS model. In a second step, we have linearized the nonlinear mathematical model of TRMS in the vertical and horizontal planes to obtain a linear mathematical model of TRMS. In the third step, we identified the nonlinear model of TRMS as having a linear model. To achieve this goal, we proceeded to the identification of the closed-loop system by a simple PID. Finally, to view the performance provided by the Internal Model Control (IMC) application on the TRMS system, we did a simulation step.

**Key words:** Twin Rotor Mimo System TRMS; controller PID; pitch angle; yaw angle; internal model command IMC.

**Liste des figures**

## LISTE DES FIGURES

## Liste des figures de chapitre I

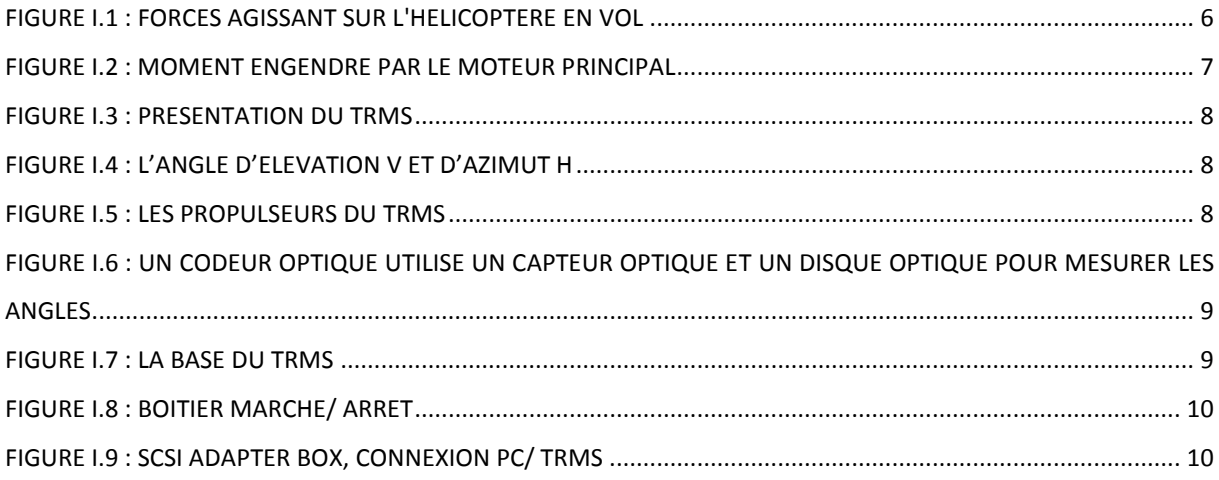

## Liste des figures de chapitre II

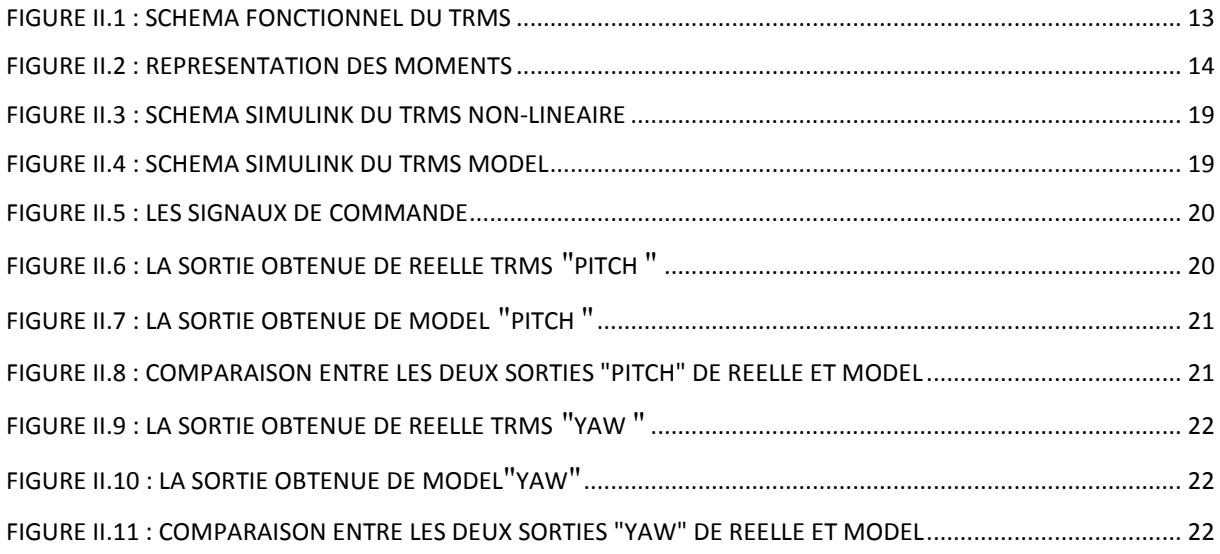

## Liste des figures de chapitre III

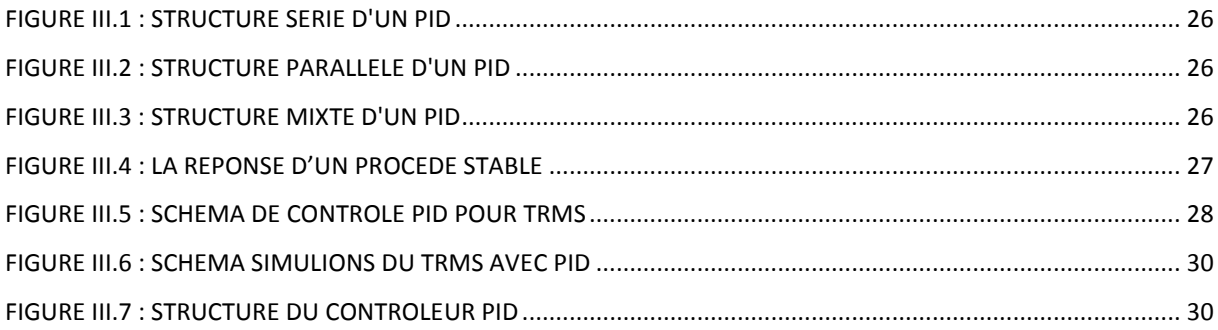

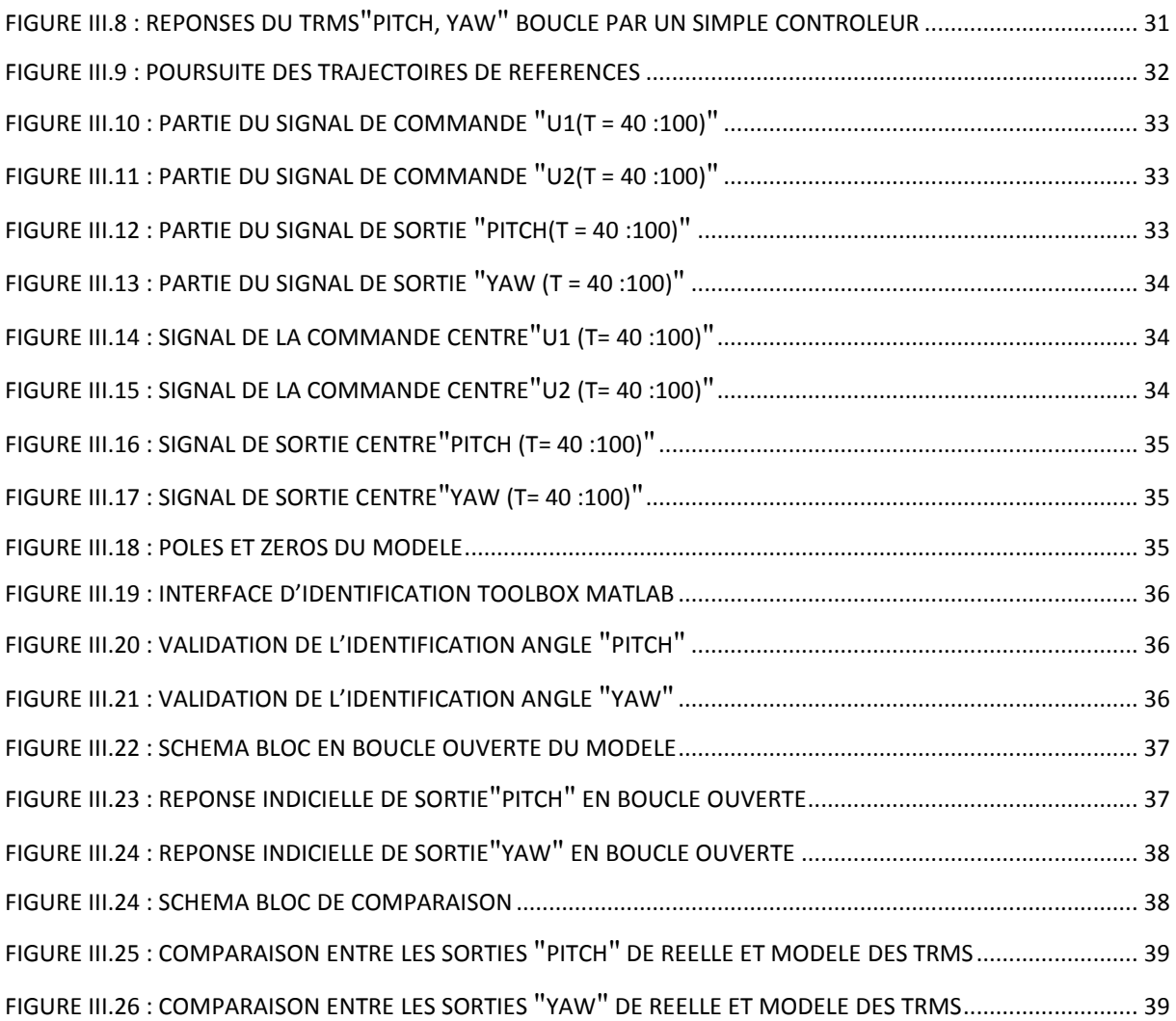

## Liste des figures de chapitre IV

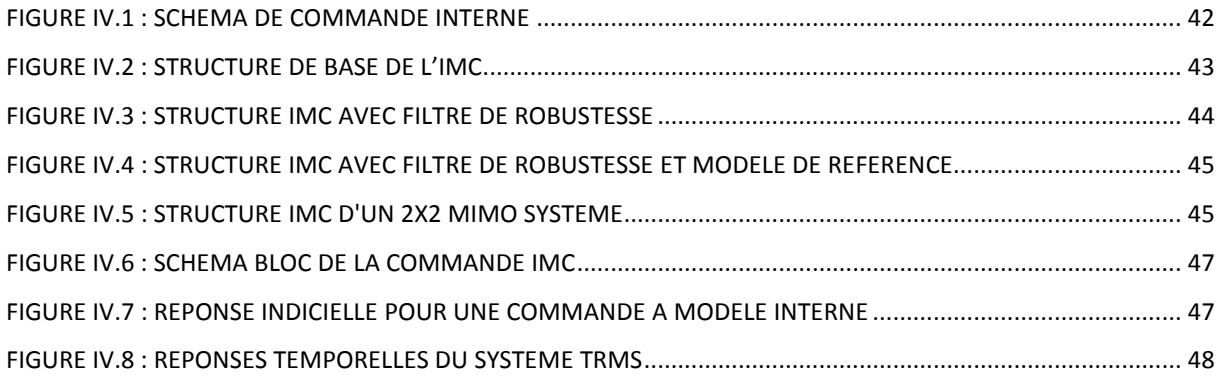

**Sommaire**

## **Sommaire**

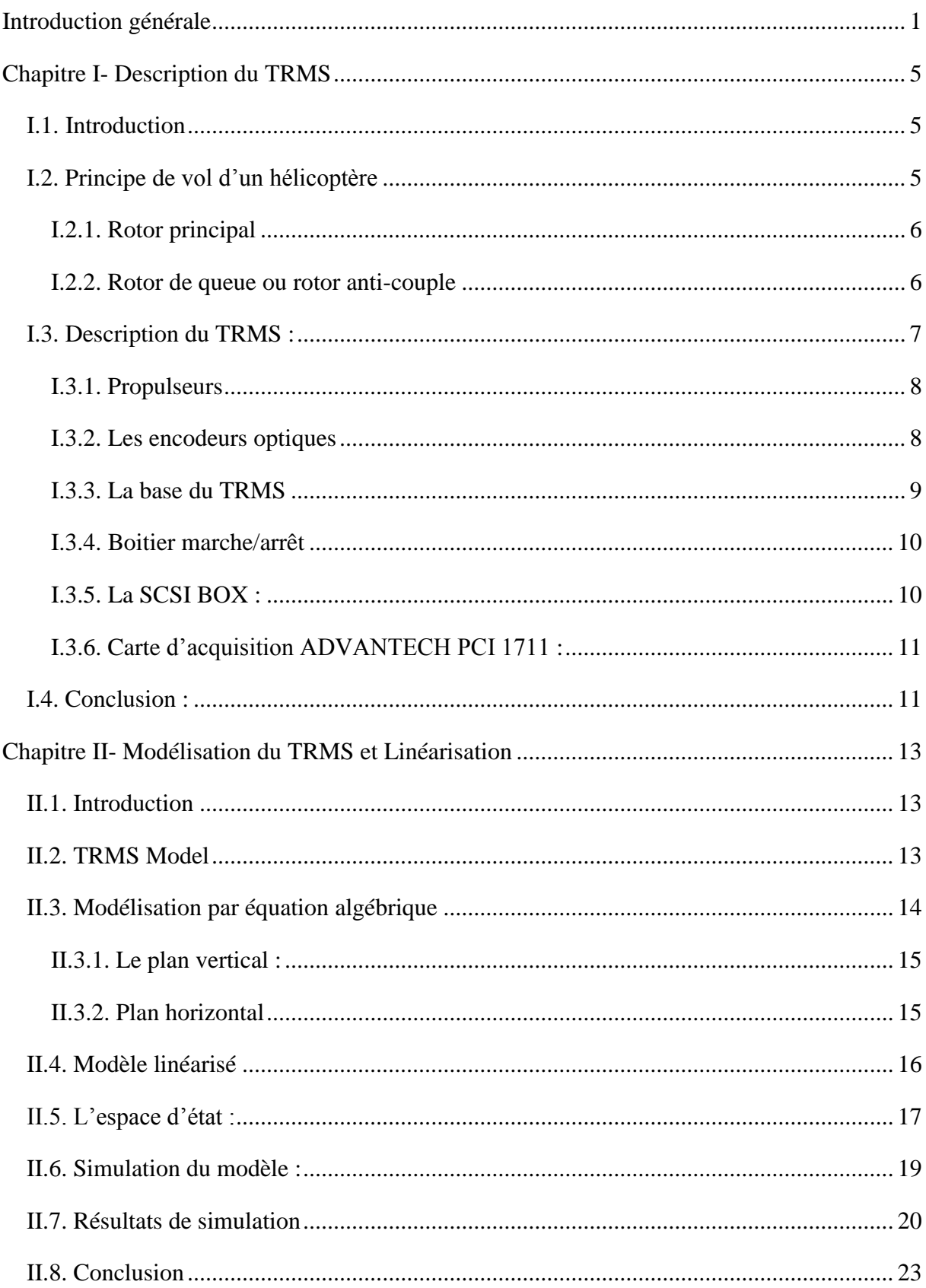

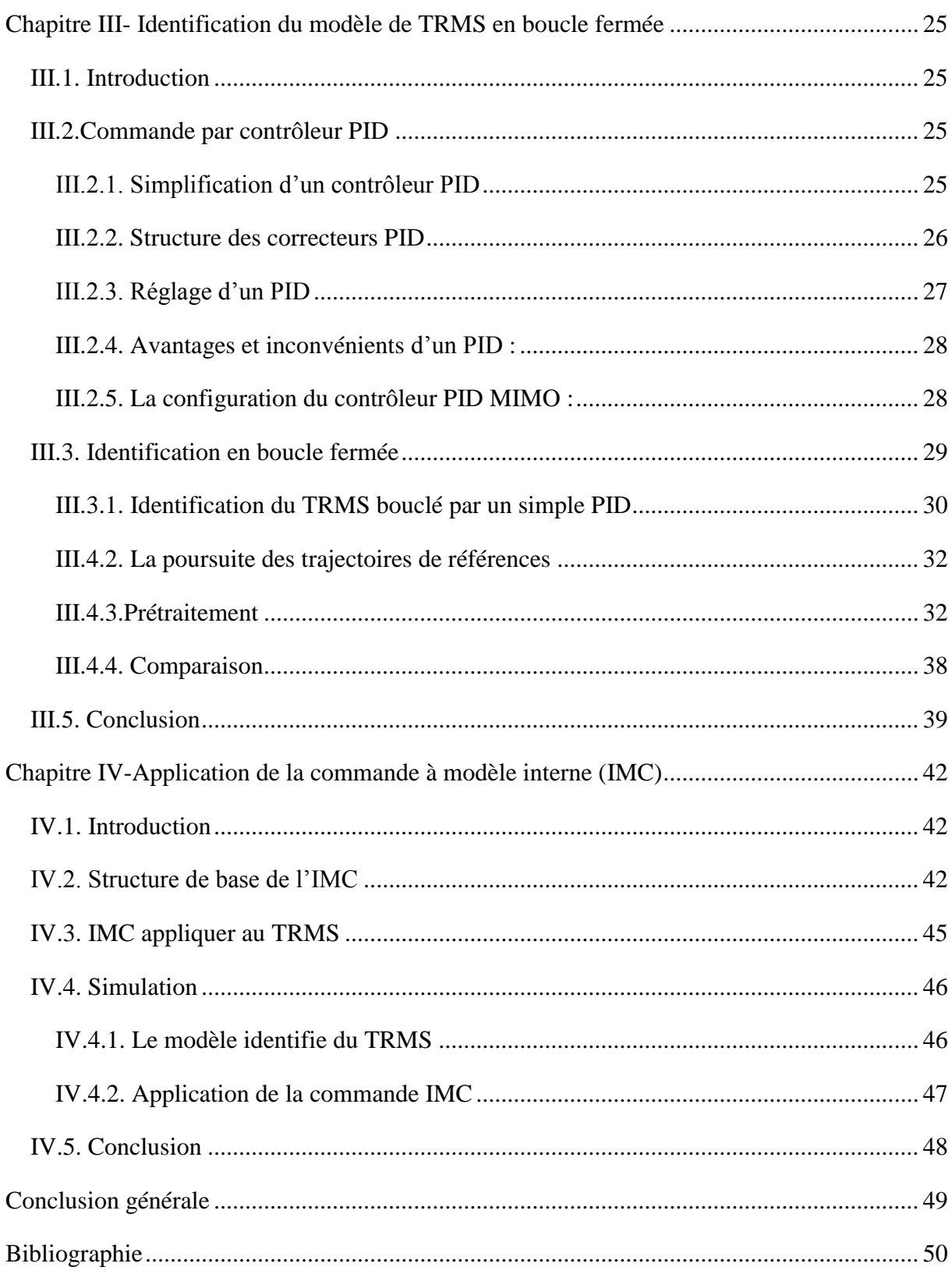

**Introduction générale**

#### <span id="page-11-0"></span>**Introduction générale**

Les origines de l'hélicoptère : Dès 1480 [1], Léonard de Vinci avait dessiné une machine, sorte de vis aérienne, dont la voilure tournait autour d'un axe vertical.

Borrelli, en 1680 contrarotatifs [2], mus par un mécanisme d'horlogerie, et démontre l'existence d'une force de sustentation. Le 26 avril 1784 [3], les Français Launoy et Bienvenu font voler devant l'Académie royale des sciences un petit modèle très simple constitué de deux hélices contrarotatives, mû par un mécanisme de ressort à arc, découverte reprise en 1795 par George Cayley [4].

En 1862 [5], le français Ponton d'Amécourt, à qui l'on doit le mot "hélicoptère" et, en 1877 [6], l'italien Forlanini construisirent des appareils, mus par des moteurs à vapeur. Dix ans plus tard le Français Trouve fait décoller un modèle doté d'un moteur électrique, dont l'alimentation est obtenue depuis le sol par de fins fils de cuivre. Ces expériences avaient permis de résoudre et d'affronter de nombreuses difficultés et d'arriver enfin aux appareils pilotés.

L'histoire du rotor est liée à celle de l'hélicoptère. En 1908 [7], c'est à dire très peu de temps après le premier décollage, dû à Paul Cornu, en 1907 [8], l'ingénieur russe émigré aux Etats-Unis, Igor Sikorsky, s'attaque au problème posé par le mécanisme des pales et du rotor, celuici assurant à la fois, la sustentation et la propulsion de l'engin. De nombreuses solutions seront apportées tout au long de l'évolution de l'hélicoptère, dans laquelle s'inscrira l'invention capitale de la variation cyclique de pas, qui permettra de modifier la position des pales à mesure de la rotation et de remédier ainsi à la dissymétrie engendrée par l'avance de l'engin. 18 février 1921 : Premier vol en hélicoptère [9].

Le français Etienne Oehmichen réussit pour la première fois à faire décoller un appareil à la verticale à 10 mètres de hauteur. Son hélicoptère est équipé d'un moteur de plus de 100 kg développant une puissance de 25 chevaux. Le 4 mai1924 [10], il est le premier à parcourir un kilomètre en circuit fermé.

En 1935 [11], Sikorsky fait voler une machine parfaitement sécurisée. A Orly, elle se maintient à 20 mètres au-dessus du sol en équilibre parfait et sans aucun organe de pilotage extérieur. En 1939 [12], Son travail l'amènera à s'équiper d'un seul rotor dans le VS-300, en 1941 [13], battit le record mondial d'autonomie avec un vol d'une heure et demi.

16 février 1946 [14] : premier vol commercial d'un hélicoptère : La US Civil Aviation Administration autorise pour la première fois un hélicoptère à effectuer des opérations commerciales. L'appareil est un Sikorsky S51, quatre places, équipé d'un seul rotor.

L'hélicoptère militaire durant la seconde guerre mondiale, les allemands s'intéressèrent à l'hélicoptère. Cependant, ces appareils furent très peu utilisés durant le conflit.

Le premier véritable engagement opérationnel d'hélicoptères eut lieu durant la guerre de Corée, essentiellement : évacuations sanitaires.

Ce fut également le cas durant la guerre d'Indochine. Durant la guerre d'Algérie, il sera massivement utilisé par l'armée française ; certains seront armés de canons, de mitrailleuses et même de lance-roquettes (Sikorsky H34) et missiles (Sud-Aviation Alouette II). De même, durant la guerre du Viêt Nam, les États-Unis en feront un emploi systématique au point que l'on surnommera cette guerre « la guerre de l'hélicoptère ».

Désormais, l'hélicoptère ne sert plus seulement au transport : équipé de mitrailleuses, de canons, de roquettes et de missiles, il apporte un appui appréciable aux troupes au sol et s'avère également redoutable dans la lutte anti-char.

De fait, jusqu'au milieu des années 1950 [15], les hélicoptères étaient propulsés par des moteurs à explosion en étoile ou en ligne.

Il faut attendre 1955 et la mise en service de l'alouette [16]. II de sud-aviation pour voir apparaître le premier hélicoptère de série propulsé par une turbine [17].

L'objectif de l'automatique moderne est l'élaboration de lois de commande simples et performantes pour conférer aux systèmes physiques des propriétés qu'il n'avait pas naturellement ou renforcer des propriétés qui existaient déjà. L'automatisation est un besoin qui se généralise dans tous les secteurs de l'industrie moderne. C'est en effet, la solution qui permet de contrôler un système physique avec de très hautes performances et une dépense minimale d'énergie et de matière première. Ainsi, suites aux différents progrès technologiques que connaît le monde dans tous les domaines, et particulièrement dans le domaine de l'aéronautique, l'automatique a connu un essor considérable.

L'élaboration de lois de commande de systèmes a fait l'objet de nombreux travaux de recherche. L'application de certaines de ces méthodes à des avions et aux hélicoptères a montré leur efficacité. Cependant, les systèmes à commander devenant de plus en plus complexes, les lois de commande deviennent elles-mêmes complexes et parfois difficiles à mettre en œuvre. Pour cela, des prototypes (ou simulateurs) ont été conçus dans le but de tester de nouvelles lois de commandes, qui ne peuvent être implémentées directement sur les systèmes réels.

Le simulateur de vol d'hélicoptère *TRMS* (Twin Rotor Mimo System) est l'un de ces prototypes. Ce simulateur est un système multi variables à deux entrées et deux sorties, caractérisé par une forte non linéarité, un couplage important et une dynamique instable en boucle ouverte. D'un autre côté, l'obtention d'un modèle précis du procédé devient nécessaire. Les méthodes de modélisation traditionnelles s'avèrent souvent incapables de représenter le comportement global d'un système. L'automaticien est alors confronté à un problème de choix pour la construction d'une loi de commande. A cet effet, le présent travail sera organisé comme suit :

Le premier chapitre fait le l'objet de la description du simulateur d'un hélicoptère, appelé en anglais « Twin Rotor Mimo System (TRMS) », ensuite, dans ce chapitre, nous allons donner le principe du vol d'un hélicoptère réel. Ce chapitre sera achevé par une partie d'écrite le principe de fonctionnement du TRMS.

Le second chapitre sera consacré à la modélisation analytique du TRMS, pour avoir un modèle mathématique non linéaire. Dans ce chapitre, nous allons essayer de linéariser le modèle mathématique du TRMS, afin de comparer ce dernier avec le modèle non linéaire du TRMS. Le troisième chapitre sera consacré à l'indentification en boucle fermée, dans cette situation, le système réel sera bouclé par un simple PID, où les paramètres de ce dernier serons choisis, afin de stabilisé le TRMS, ainsi, d'assurant la poursuite des références. Le dernier chapitre, sera consacré à la commande par modèle interne (IMC) du TRMS, dont l'aspect théorique et simulation, les résultats obtenus sera analyser. Finalement, le présent travail sera clôturé par une conclusion générale.

**Chapitre I**

**Description du TRMS**

#### <span id="page-15-0"></span>**Chapitre I- Description du TRMS**

#### <span id="page-15-1"></span>**I.1. Introduction**

La maquette étudiée a le nom du TRMS se référant à Twin Rotor Mimo System. Il s'agit d'un système non linéaire à deux entrées modélisant un hélicoptère. Le concept est fourni par la société feedback spécialisée dans la conception d'équipements d'ingénierie. A l'origine, la maquette est contrôlée par un logiciel fourni avec le matériel fonctionnant sous matlab version 5 et Windows 98. L'acquisition des signaux et l'envoi décommandes sont faits via les cartes d'acquisition de la compagnie advantech [18].

A chaque extrémité d'une tige pivotant par rapport à la base se trouvent deux hélices entraînées par deux moteurs à courant continu. L'hélice de queue assure un déplacement horizontal alors que l'hélice principale permet un déplacement vertical. Un contrepoids permet d'ajuster une position d'équilibre désirée. Deux encodeurs optiques HEDS-9440 montés au niveau du pivot indiquent les positions horizontales et verticales de la tige. Deux tachymètres installés sur les moteurs (un sur chaque moteur) indiquent la vitesse angulaire des moteurs. Le contrôle du système se fait par la commande en tension des deux moteurs. Il est important de noter les limitations physiques du système. La position verticale est limitée entre -70°et +60° et elle prend compte du fait que les déplacements verticaux sont positifs dans le sens contraire de rotation de la montre (positive en haut et négative en bas). La position horizontale est limitée entre -120° et +200° (les déplacements horizontaux sont positifs dans le sens horaire).

#### <span id="page-15-2"></span>**I.2. Principe de vol d'un hélicoptère**

La sustentation et la propulsion d'un hélicoptère sont obtenues par la réaction sur son rotor du flux d'air que celui-ci envoie perpendiculairement au plan constitué par les extrémités de ses pales en mouvement. Lorsque l'hélicoptère évolue près du sol à vitesse non suffisamment élevée pour que de nombreuses veines constituant ce flux soient non pas simplement déviées horizontalement mais arrêtées dans leur mouvement, leur énergie cinétique se transforme en énergie de pression constituant coussin d'air.

On conçoit dès ici que, si l'espace disponible le permet, il soit utile de doter une hélistation d'une surface aménagée suffisante permettant aux hélicoptères l'utilisant de bénéficier de cet effet porteur en début de décollage comme en fin d'atterrissage et d'évoluer ainsi en procédure dégagée. Il est malheureusement deux hauteurs par rapport au sol entre lesquelles cette stabilisation ne peut être atteinte, celle la plus basse prenant en compte l'inertie utile du rotor au moment où intervient la panne [19].

#### <span id="page-16-0"></span>**I.2.1. Rotor principal**

Il représente l'organe essentiel de l'hélicoptère, il est le siège de toutes les forces aérodynamiques, il assure la sustentation, et tous les déplacements directionnels de l'hélicoptère en inclinant le disque rotor dans le sens voulu. Un rotor peut être constitué par deux pales ou plus.

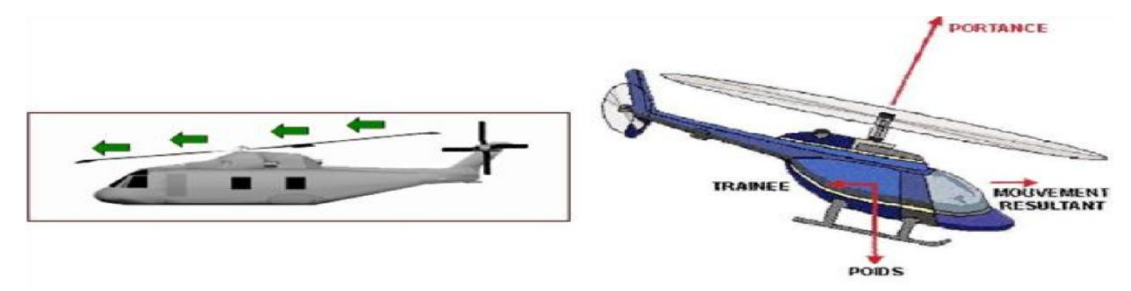

Figure I.1 : Forces agissant sur l'hélicoptère en vol

Pour des raisons de stabilité et des contraintes mécaniques, la pale est construite de telle façon à pouvoir se déplacer sur les trois axes.

- **Articulation de battement** qui permet à la pale de monter ou descendre verticalement sous l'action des forces de portance et centrifuges. Cette articulation est utilisée en raison de la dissymétrie de la poussée (la force engendrée par la pale avançant est supérieure à celle de la pale reculant et cette différence est due à la différence de la vitesse relative de l'air par rapport aux pales) et pour annuler en même temps le moment de flexion vertical au niveau de l'emplanture de la pale (la jonction entre la pale et le mate).
- **Articulation de traînée** qui permet à la pale de se déplacer horizontalement sous L'effet des forces de traînée. Cette articulation est réalisée afin d'annuler le moment horizontal cyclique au niveau de l'emplanture qui peut fatiguer puis briser le matériel.

**Articulation du pas** est utilisée pour varier la portance en variant l'angle de pas.

Cette articulation est utilisée pour le contrôle de l'appareil (variation du pas cyclique et de la portance) [20].

#### <span id="page-16-1"></span>**I.2.2. Rotor de queue ou rotor anti-couple**

Le rotor anti-couple tourne et possède une certaine valeur de pas (incidence des pales) afin de procurer la force nécessaire pour contrer le couple de rotation du fuselage, créé par l'entraînement du rotor par le moteur. En effet, le rotor tournant dans un sens, le fuselage aura tendance à tourner en sens inverse, cherchant à prendre un appui sur l'air, qu'il ne trouvera que grâce au rotor anti- couple. Pour le faire pivoter sur l'axe de lacet dans un sens ou dans l'autre (autours de lui-même), on fera varier plus ou moins le pas du rotor anti-couple. II augmentera ou diminuera ainsi son action [21].

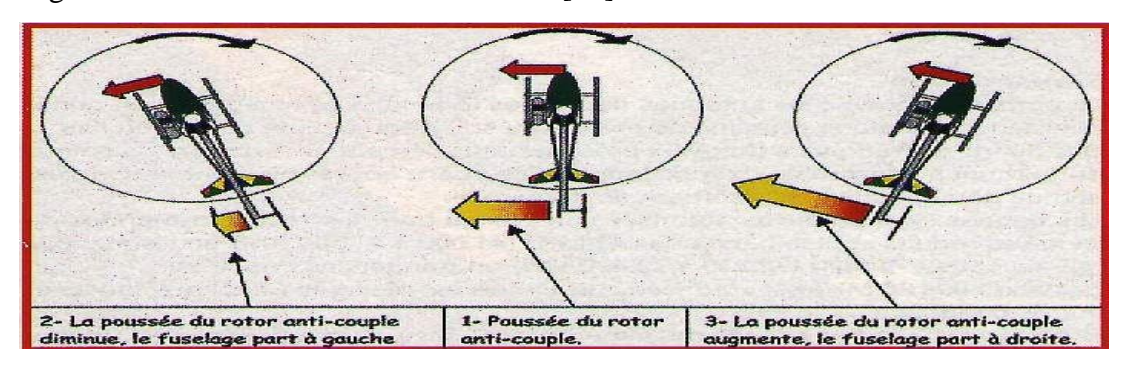

Figure I.2 : Moment engendré par le moteur principal

#### <span id="page-17-0"></span>**I.3. Description du TRMS :**

Le TRMS est un système multi-variable à deux entrées et deux sorties (MIMO), les deux sorties sont l'angle d'élévation V et l'angle d'azimut H, les deux entrées sont les tensions appliquées aux deux moteurs à courant continu. Le système est non linéaire, instable en boucle ouverte et présente un couplage important. Il se compose de :

- Une poutre pouvant pivoter sur sa base de manière à ce qu'elle puisse tourner librement dans les plans vertical et horizontal.
- Deux propulseurs (principal et anti-couple) fixés aux deux extrémités de la poutre. Ils sont formés d'une hélice, d'un moteur à courant continu et d'un bouclier de sécurité.
- Un contrepoids fixé sur une tige collée au niveau du pivot de la poutre, son rôle est de diminuer les vibrations (oscillations) de cette dernière.
- $\triangleright$  Une tour pour maintenir la poutre.
- $\triangleright$  Une base comprenant des circuits électriques pour l'adaptation, la synchronisation et le filtrage des signaux entrants et sortants.
- Un boitier de marche/arrêt des moteurs.

L'articulation sphérique permet à la poutre de pivoter simultanément dans le plan horizontal et vertical. C'est un système à deux degrés de liberté, mais on peut restreindre le mouvement à un degré de liberté à l'aide de deux vis. A chaque extrémité d'une tige pivotant par rapport à la base se trouvent deux hélices entraînées par deux moteurs à courant continu [22].

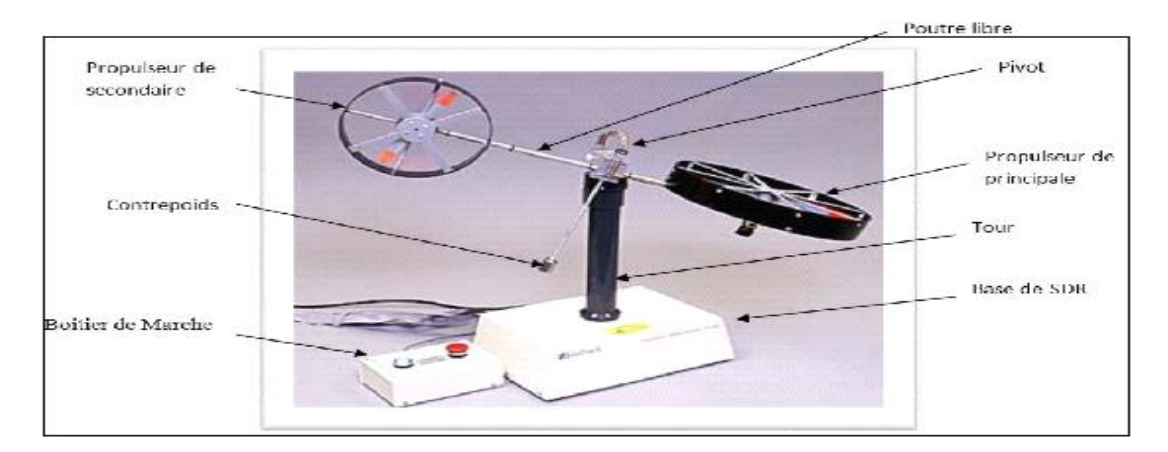

Figure I.3 : Présentation du TRMS

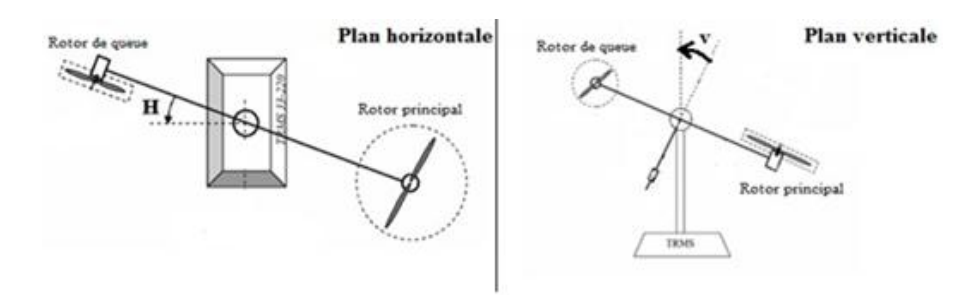

Figure I.4 : L'angle d'élévation V et d'azimut H

#### <span id="page-18-0"></span>**I.3.1. Propulseurs**

Le TRMS possède deux propulseurs, un principal qui agit dans le plan vertical, et l'autre secondaire (rotor de queue) qui agit dans le plan horizontal. Chaque propulseur est composé d'une hélice. Ces dernières sont entraînées par des moteurs à courant continu « Marque MAXON », couplés avec des tachymètres. La tension de commande varie entre  $\pm 10$ , le signe de la tension indique le sens de rotation [22].

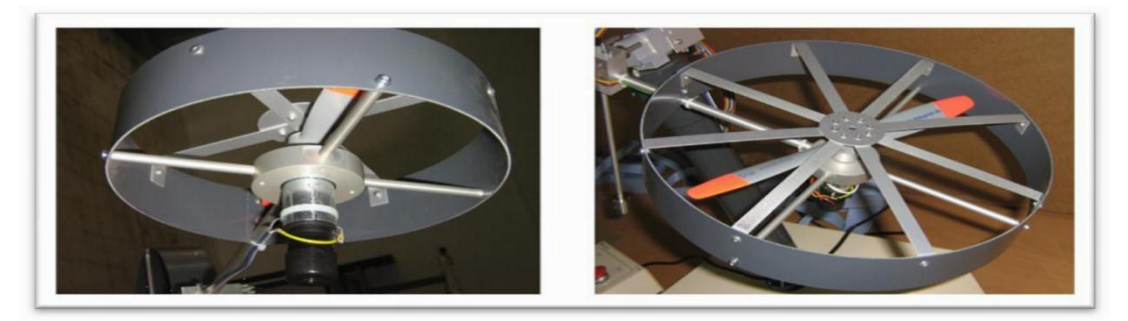

Figure I.5 : Les propulseurs du TRMS

#### <span id="page-18-1"></span>**I.3.2. Les encodeurs optiques**

Les codeurs utilisent diverses techniques de détection, la plus courante étant optique. Dans un codeur optique, une source de lumière est dirigée sur ou à travers un disque rotatif,

dont la structure à réseau permet soit de laisser passer la lumière, soit de la bloquer. Un capteur optique ou une tête de lecture détecte le passage de la lumière et génère une impulsion électrique correspondante. Les réseaux optiques sont agencés sous forme d'une série de marques, pouvant être utilisées pour mesurer l'angle ou le mouvement. L'échelle des marquages est souvent très fine (jusqu'au micron), ce qui permet aux codeurs optiques de fournir des mesures d'une grande précision [23].

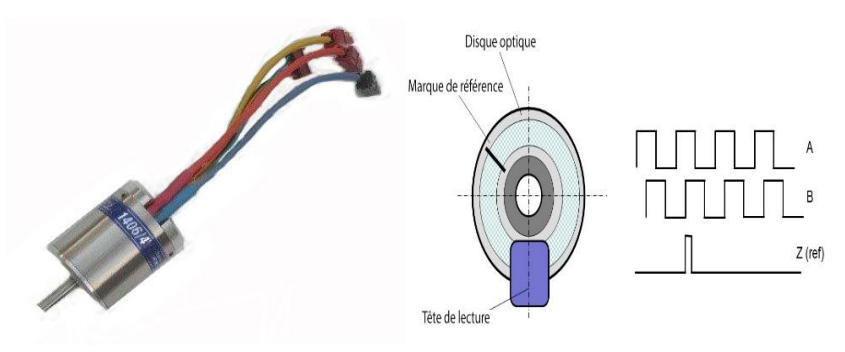

Figure I.6 : Un codeur optique utilise un capteur optique et un disque optique pour mesurer les angles

#### <span id="page-19-0"></span>**I.3.3. La base du TRMS**

A la face arrière de la base se trouvent les différentes connectiques montrées par le connecteur On/Off : fiche DIN pour connecter la boite de l'intercepteur ON/OFF des moteurs sélecteur 110/220 V ;

- **Connecteur CN1 :** il se branche avec PL1 de la boite d'adaptation, avec une large nappe de 40 pistes. Les signaux sont ceux des deux capteurs de position. Ce sont des signaux digitaux sur 16 bits ;
- **Connecteur CN2 :** il se branche avec PL3, avec une nappe de 20 pistes. Les signaux sont les tensions de commande des deux moteurs ;
- **Connecteur CN3 :** il se branche avec PL2, avec une nappe de 20 pistes. Les signaux sont ceux des tachymètres [24].

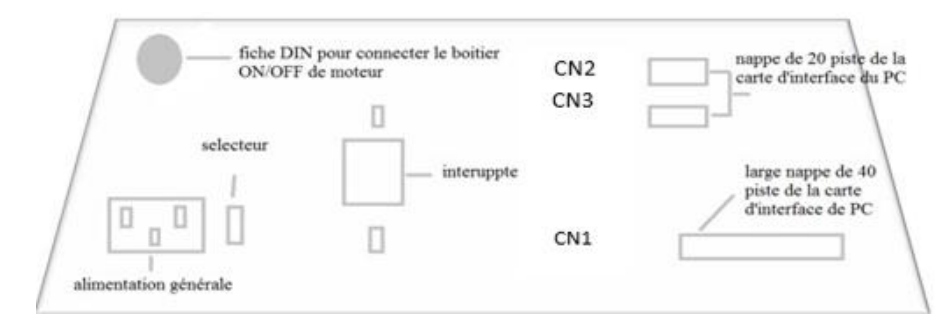

Figure I.7 : La base du TRMS

#### <span id="page-20-0"></span>**I.3.4. Boitier marche/arrêt**

C'est un petit boitier avec deux boutons poussoirs, l'un de couleur verte pour fermer le circuit d'amplification des moteurs, et l'autre en rouge pour couper l'alimentation. Son rôle principal consiste à protéger les moteurs en cas de mauvaise manœuvre voir (figure II.8). Il est connecté à l'arrière de la base du TRMS [25].

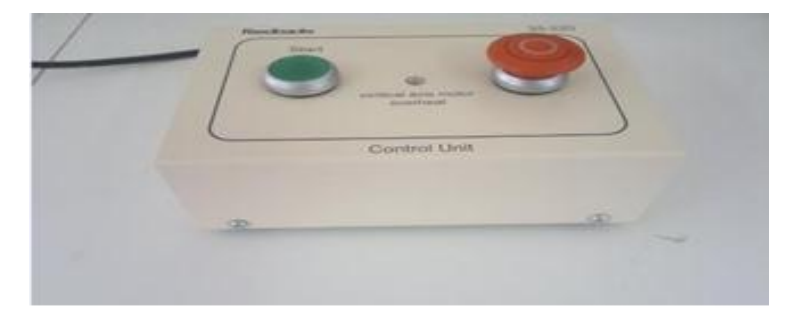

Figure I.8 : Boitier Marche/ arrêt

#### <span id="page-20-1"></span>**I.3.5. La SCSI BOX :**

La SCSI BOX a comme rôle d'adapter les signaux entre la carte d'acquisition et les différents connecteurs de la base du TRMS et de séparer ces différents signaux en fonction de leurs types. La boite dispose de quatre connecteurs :

- Un connecteur 68 pins pour connecter le câble global 68 pin SCSI de la carte d'acquisition.
- Un grand connecteur PL1 pour les entrées digitales des capteurs de positions (deux encodeurs optiques).
- $\triangleright$  Un petit connecteur PL2 pour les sorties analogiques (deux tensions de commande des moteurs).
- Un autre petit connecteur PL3 pour les entrées analogiques (retour tachymétrique des deux moteurs) [24].

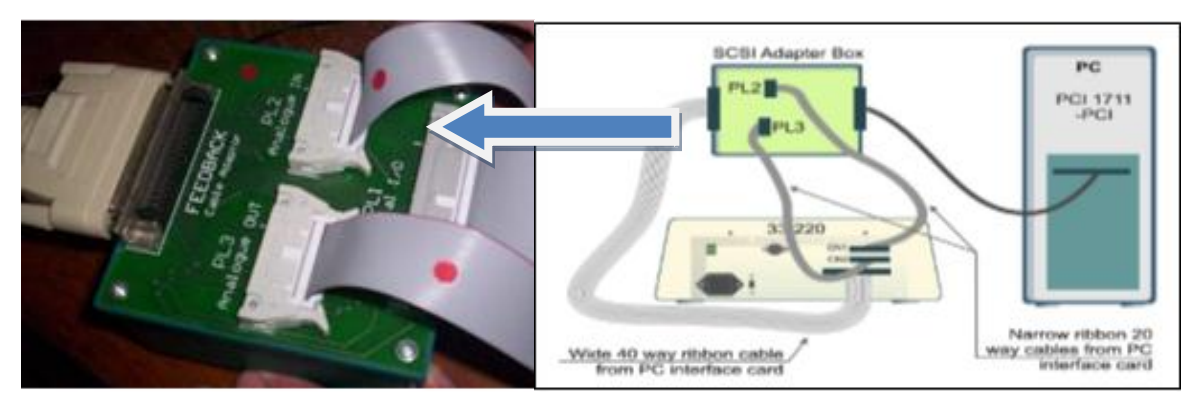

Figure I.9 : SCSI Adapter BOX, Connexion PC/ TRMS

#### <span id="page-21-0"></span>**I.3.6. Carte d'acquisition ADVANTECH PCI 1711 :**

C'est une carte d'acquisition universelle qui s'installe sur le port PCI du PC de commande et dispose de connecteurs extérieurs pour des entrées/sorties analogiques et digitales. Ces principales caractéristiques sont :

- $\triangleright$  La fonction Plug & Play ;
- $\triangleright$  16 entrées analogiques configurables 16 simples (single-ended) ou source flottante;
- $\triangleright$  Convertisseurs A/D industriels normalisés à approximations successives ;
- $\geq 12$  bits utilisés pour la conversion des entrées analogiques ;
- > La fréquence maximale d'échantillonnage est de 100 KHz;
- Gamme des entrées analogiques programmables est contrôlable par software ;
- Chaque canal dispos de sa gamme individuelle stockée dans la RAM de la carte ;
- $\geq$  2 sorties analogiques (convertisseurs D/A);
- $\geq 16$  canaux d'entrées digitales ;
- $\geq 16$  canaux de sorties digitales;
- $\triangleright$  Un compteur / timer programmable ;
- $\triangleright$  Scan automatique des gains /canaux.

Son principal rôle dans notre application est de permettre la commande digitale d'un système continu à travers un PC, en convertissant les signaux analogiques et numériques et vice-versa. Dans notre cas, on utilise :

- $\triangleright$  Deux sorties analogiques (convertisseur D/A) pour délivrer les tensions de commande de références ;
- Les entrées digitales des deux encodeurs optiques pour mesurer l'angle d'élévation et d'azimut de la poutre ;
- Deux entrées analogiques (convertisseur A/D) pour récupérer le retour tachymétrique des deux moteurs [24].

#### <span id="page-21-1"></span>**I.4. Conclusion :**

Dans ce chapitre, nous avons d'abord donné le principe du vol d'un hélicoptère réel. Ensuite nous avons présenté une brève description du simulateur (TRMS). Ainsi que son principe de fonctionnement.

**Chapitre II**

## **Modélisation du TRMS et Linéarisation**

#### <span id="page-23-0"></span>**Chapitre II- Modélisation du TRMS et Linéarisation**

#### <span id="page-23-1"></span>**II.1. Introduction**

La dynamique des engins volants à voilure tournante est particulièrement difficile à appréhender, tant les effets aérodynamiques et les couplages 3D sont nombreux et complexes. Dans ce chapitre, nous allons développer un modèle mathématique permettant de décrire les mouvements d'un hélicoptère, en particulier lorsqu'il est soumis à un vent générant des efforts aérodynamiques perturbateurs. Nous présenterons d'abord la modélisation dynamique d'un corps rigide. Sachant que cette modélisation peut être élaborée de plusieurs façons, nous l'exprimerons avec le formalisme d'Euler-Lagrange qui sera la base de notre modèle dynamique auquel nous ajouterons les expressions des forces et des couples produits par les deux rotors. Le modèle dynamique de l'hélicoptère standard sera décrit complètement. Le modèle dynamique complet d'un hélicoptère est relativement difficile à établir et nécessite une étude mathématique assez poussée. Sous certaines hypothèses que nous évoquerons par la suite, que la dynamique de l'hélicoptère peut être considérée comme étant la dynamique du corps rigide associé au fuselage à laquelle sont ajoutées les forces aérodynamiques générées par le mouvement des deux rotors, rotor principal et rotor de queue. Pour cette raison, nous commençons dans ce chapitre par décrire la dynamique d'un corps rigide puis nous généraliserons l'étude au cas de l'hélicoptère [20].

#### <span id="page-23-2"></span>**II.2. TRMS Model**

Le TRMS est une installation MIMO - entrée multiple sortie multiple. La figure II.1 présente un schéma simplifié de la TRMS.

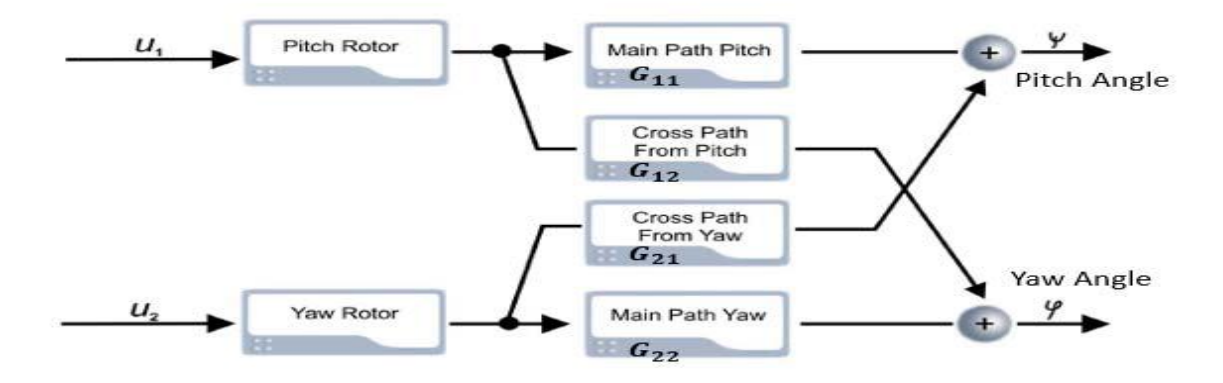

Figure II.1 : Schéma fonctionnel du TRMS

Le TRMS est contrôlé avec deux entrées u1 et u2. Les couplages dynamiques sont l'une des caractéristiques clés du système TRMS. Les faisceaux de position sont mesurés avec les

moyens de codeurs incrémentaux, qui fournissent un signal de position relative. Ainsi, chaque fois que la simulation TRMS en temps réel est exécutée, il est important de se rappeler que la définition de conditions initiales appropriées est importante.

Comme mentionné dans la description précédente, le MIMO est une installation non linéaire avec des couplages croisés significatifs entre les rotors (FigureII.1). Pour que l'identification soit simple, le modèle peut être traité comme deux modèles de rotor linéaire séparés par deux couplages linéaires.

Il faut donc identifier quatre modèles linéaires : deux pour le chemin de la dynamique principale allant de u1 à  $\psi$  (the pitch angle) et de u2 à  $\varphi$  (yaw angle) et des chemins dynamiques de couplage croisé de à u1 et  $\varphi$  à $\psi$ .

#### <span id="page-24-0"></span>**II.3. Modélisation par équation algébrique**

Chaque projet de contrôle commence par la modélisation des plantes ; donc autant d'informations que possible sont données sur le processus lui-même.

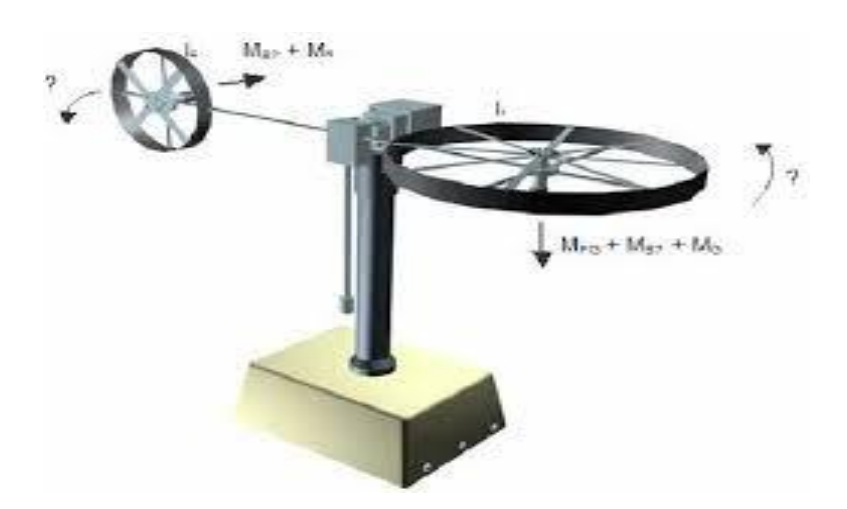

Figure II.2 : Représentation des moments

Le modèle du TRMS est de nature non linéaire, Selon le schéma électromécanique du TRMS représenté dans la figureII.2, l'équation dynamique du mouvement vertical est donnée par :

$$
I_1 \ddot{\psi} = M_1 - M_{FG} - M_{B\psi} - M_G \tag{II.1}
$$

De la même façon on développe les équations du mouvement horizontale, le moment produit par ce dernier est décrit par :

$$
I_2 \ddot{\varphi} = M_2 - M_{B\psi} - M_R \tag{II.2}
$$

#### <span id="page-25-0"></span>**II.3.1. Le plan vertical :**

Le modèle mathématique non linéaire dans le plan vertical $\psi$  (the pitch angle) est donné comme :

$$
I_1 \ddot{\psi} = a_1 \tau_1^2 + b_1 \tau_1 - M_g \sin \psi - B_{1\psi} \dot{\psi} - B_{2\psi} sign(\dot{\psi}) - K_{gy} (a_1 \tau_1^2 + b_1 \tau_1) \dot{\phi} \cos(\psi) \quad (II.3)
$$

#### **Moteur 1 :**

Le comportement dynamique du " **Moteur 1** " est décrite par une fonction de transfert du premier ordre :

$$
\tau_1 = \frac{k_1}{T_{11}s + T_{10}} u_1 \tag{II.4}
$$

#### <span id="page-25-1"></span>**II.3.2. Plan horizontal**

L'équation mathématique dans le plan horizontal φ définit l'angle de lacet (yaw angle) est donnée comme :

$$
I_2 \ddot{\varphi} = a_2 \tau_2^2 + b_2 \tau_2 - B_{1\varphi} \dot{\varphi} - B_{2\varphi} sign(\dot{\varphi}) - M_R
$$
 (II.5)

MR est la dynamique de couplage, d'écrit par la fonction de transfert de premier ordre :

$$
M_R = \frac{k_c(T_0 s + 1)}{(T_p s + 1)} M1
$$
 (II.6)

#### **Moteur 2 :**

Le comportement dynamique du "**Moteur 2**" est décrite de façon similaire à la dynamique du "**Moteur 1**" que :

$$
\tau_2 = \frac{k_2}{T_{21}s + T_{20}} u_2 \tag{II.7}
$$

TABLEAU II.1 : PARAMETRES TRMS

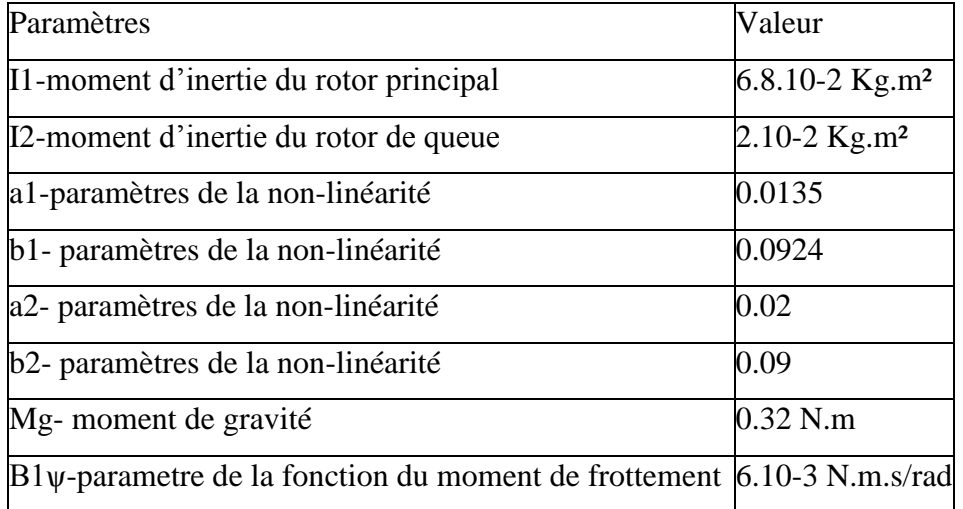

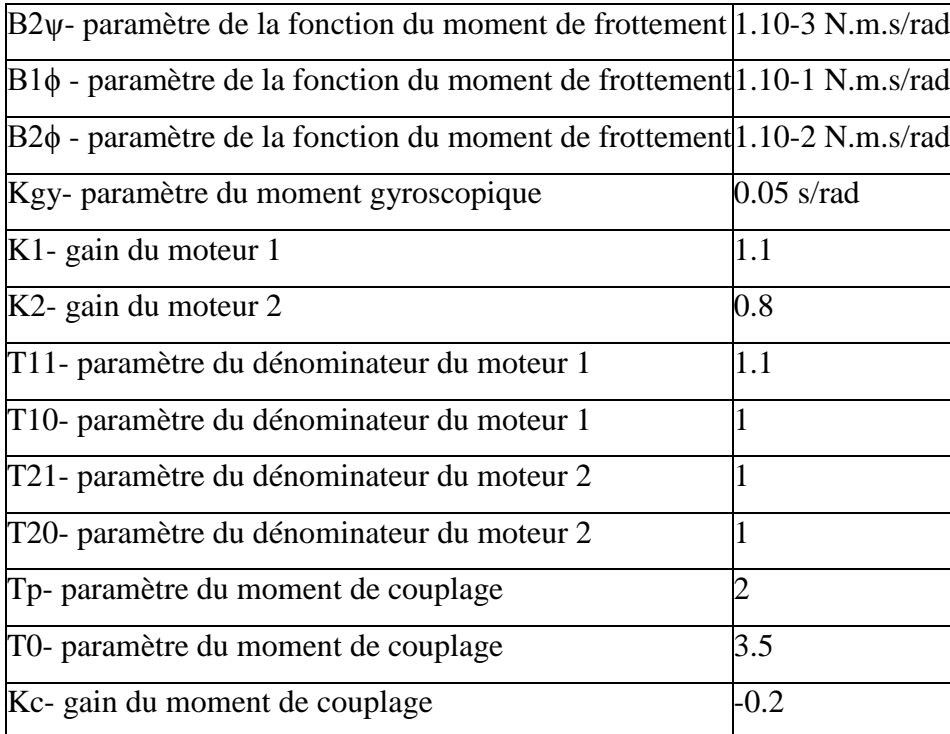

#### <span id="page-26-0"></span>**II.4. Modèle linéarisé**

Le modèle mathématique donnée dans les équations (II.3) à (II.7) n'est pas linéaires et afin de concevoir un système de contrôleur, le modèle devrait être linéarisés. La première étape de la technique de linéarisation est de trouver le point d'équilibre de la façon suivante :

Les équations (II.3) à (II.7) sont combinés pour représenter le modèle de rechange de TRMS qui étant donné que :

$$
\ddot{\psi} = \frac{(a_1 \tau_1^2 + b_1 \tau_1 - M_g \sin \psi - B_1 \psi \dot{\psi} - B_2 \psi \sin(\psi) - K_{g\psi}(a_1 \tau_1^2 + b_1 \tau_1) \dot{\varphi} \cos(\psi))}{l_1}
$$
(II.8)

$$
\dot{\tau}_1 = -\frac{T_{10}}{T_{11}} \tau_1 + \frac{k_1}{T_{11}} u_1 \tag{II.9}
$$

$$
\ddot{\varphi} = \frac{a_2 \tau_2^2 + b_2 \tau_2 - B_{1\varphi} \dot{\varphi} - B_{2\varphi} sign(\varphi) - M_R}{l_2}
$$
\n(II.10)

$$
\dot{M}_R = \frac{1}{T_p} \left( k_c - k_c \cdot \frac{T_0 \cdot T_{10}}{T_{11}} \right) \tau_1 + k_c \cdot \frac{T_0 \cdot k_1}{T_p \cdot T_{11}} u_1 - \frac{M_R}{T_p} \tag{II.11}
$$

$$
\dot{\tau}_2 = -\frac{T_{20}}{T_{21}} \tau_2 + \frac{k_1}{T_{21}} u_2 \tag{II.12}
$$

Supposons maintenant :

 $\psi = X_1$  $\varphi = X_2$  $\tau_1 = X_3$ 

$$
\tau_2 = X_4
$$

$$
M_R = X_5
$$

$$
\dot{\psi} = X_6
$$

$$
\dot{\varphi} = X_7
$$

Les équations (II.8) à (II.12) peuvent être représentées avec l'espace d'état variable :

$$
\dot{X}_1 = X_6 \tag{II.13}
$$

$$
\dot{X}_2 = X_7 \tag{II.14}
$$

$$
\dot{X}_3 = -\frac{T_{10}}{T_{11}} X_3 + \frac{k_1}{T_{11}} u_1 \tag{II.15}
$$

$$
\dot{X}_4 = -\frac{T_{20}}{T_{21}} X_4 + \frac{k_2}{T_{21}} u_2 \tag{II.16}
$$

$$
\dot{X}_5 = \frac{1}{\tau_p} \left( k_c - k_c \frac{r_0 \cdot r_{10}}{r_{11}} \right) X_3 + k_c \frac{r_0 \cdot k_1}{r_p r_{11}} u_1 - \frac{X_5}{r_p} \tag{II.17}
$$

$$
\dot{X}_6 = \frac{a_1 X_3^2 + b_1 X_3 - M_g \sin X_1 - B_{1\psi} X_6 - B_{2\psi} \sin(N_6) - K_{gy} (a_1 X_3^2 + b_1 X_3) X_7 \cos(X_1)}{I_1}
$$
\n(II.18)

$$
\dot{X}_7 = \frac{a_2 X_4^2 + b_2 X_4 - B_1 \varphi X_7 - B_2 \varphi \operatorname{sign}(X_7) - X_5}{I_2} \tag{II.19}
$$

#### <span id="page-27-0"></span>**II.5. L'espace d'état :**

Maintenant, de séries de Taylor s'applique à trouver le point d'équilibre. Pour ce faire, tous les produits dérivés durée égale à zéro, les rendements aussi : u1 =0 et u2 =0. Ainsi, le point d'équilibre sera :

$$
X_{10} = 0 \text{ or } \pi,
$$
  
\n
$$
X_{20} = 0,
$$
  
\n
$$
X_{30} = 0,
$$
  
\n
$$
X_{40} = 0,
$$
  
\n
$$
X_{50} = 0,
$$
  
\n
$$
X_{70} = 0
$$

Les équations non linéaires (II.11) à (II.17) peut être représentée dans l'espace d'état forme donnée comme :

$$
\dot{X} = AX + Bu
$$

$$
y = CX + Du
$$

Où A, B, C et D peut être trouvée en appliquant la méthode de la matrice jacobien. Ainsi, A, B, C et D sont données comme :

$$
\begin{bmatrix} \dot{X}_1 \\ \dot{X}_2 \\ \dot{X}_3 \\ \dot{X}_4 \\ \dot{X}_5 \\ \dot{X}_6 \\ \dot{X}_7 \end{bmatrix} = \begin{bmatrix} 0 & 0 & 0 & 0 & 0 & 0 & 1 & 0 \\ 0 & 0 & 0 & -\frac{T_{10}}{T_{11}} & 0 & 0 & 0 & 0 \\ 0 & 0 & 0 & -\frac{T_{20}}{T_{21}} & 0 & 0 & 0 \\ 0 & 0 & \frac{1}{Tp} \left( k_c - k_c \frac{T_0 \cdot T_{10}}{T_{11}} \right) & 0 & -\frac{1}{T_p} & 0 & 0 \\ \frac{1}{X_6} & \frac{1}{X_7} & 0 & \frac{1}{X_8} & 0 & 0 \\ \frac{-M_g}{I_1} & 0 & \frac{b_1}{I_1} & 0 & 0 & \frac{-B_{1\psi}}{I_1} & 0 \\ 0 & 0 & 0 & \frac{b_2}{I_2} & \frac{-1}{I_2} & \frac{-B_{1\phi}}{I_2} & 0 \end{bmatrix} \begin{bmatrix} X_1 \\ X_2 \\ X_3 \\ X_4 \\ X_5 \\ X_6 \\ X_7 \end{bmatrix}
$$

$$
+ \begin{bmatrix} 0 & 0 \\ k_1 & 0 \\ \overline{T_{11}} & 0 \\ 0 & \frac{k_2}{T_{21}} \\ k_c \frac{T_0.k_1}{T_p T_{11}} & 0 \\ 0 & 0 \\ 0 & 0 \end{bmatrix} [u_1]
$$

\*  $\mathcal{Y}$  $\begin{bmatrix} y_1 \\ y_2 \end{bmatrix} = \begin{bmatrix} 1 \\ 0 \end{bmatrix}$  $\left[ \begin{array}{ccccccc} 1 & 0 & 0 & 0 & 0 & 0 & 0 \ 0 & 1 & 0 & 0 & 0 & 0 & 0 \end{array} \right] \left[ \begin{array}{ccc} X & 0 & 0 & 0 & 0 \end{array} \right]$  $\begin{bmatrix} X_1 \\ X_2 \end{bmatrix} + \begin{bmatrix} 0 \\ 0 \end{bmatrix}$  $\begin{bmatrix} 0 & 0 \\ 0 & 0 \end{bmatrix}$  $\overline{u}$  $\begin{bmatrix} u_1 \\ u_2 \end{bmatrix}$ 

Où

$$
A = \begin{bmatrix} 0 & 0 & 0 & 0 & 0 & 1 & 0 \\ 0 & 0 & 0 & 0 & 0 & 0 & 1 \\ 0 & 0 & -0.909 & 0 & 0 & 0 & 0 \\ 0 & 0 & 0 & -1 & 0 & 0 & 0 \\ 0 & 0 & 0.218181 & 0 & -0.5 & 0 & 0 \\ -4.70588 & 0 & 1.358823 & 0 & 0 & -0.088235 & 0 \\ 0 & 0 & 0 & 4.5 & -50 & -5 & 0 \end{bmatrix}
$$

$$
\mathbf{B} = \begin{bmatrix} 0 & 0 \\ 0 & 0 \\ 1 & 0 \\ -0.35 & 0 \\ 0 & 0 \\ 0 & 0 \end{bmatrix} \qquad \mathbf{C} = \begin{bmatrix} 1 & 0 & 0 & 0 & 0 & 0 \\ 0 & 1 & 0 & 0 & 0 & 0 \\ 0 & 1 & 0 & 0 & 0 & 0 \\ 0 & 0 & 0 & 0 & 0 & 0 \end{bmatrix} \qquad \mathbf{D} = \begin{bmatrix} 0 & 0 \\ 0 & 0 \end{bmatrix}
$$

La matrice de transfert de système donné par :

$$
G_c(s) = \begin{bmatrix} 1.359 & 0 \\ \frac{5^3 + 0.9973s^2 + 4.786s + 4.278}{17.5s^3 - 0.25s^2 + 79.4s + 23.53} & 0 \\ \frac{5^6 + 1.497s^5 + 5.285s^4 + 6.671s^3 + 2.139s^2}{17.5s^2 + 0.671s^3 + 2.139s^2} & \frac{3.6}{s^3 + s^2} \end{bmatrix}
$$

#### <span id="page-29-0"></span>**II.6. Simulation du modèle :**

Il est impossible d'obtenir un modèle stable en boucle ouverte, et il est difficile de tester le système en boucle ouverte. La validation se fera en boucle fermée. Cependant, nous avons effectué une simulation en boucle ouverte avec Simulink voir (Figure II.3 et Figure II.4).

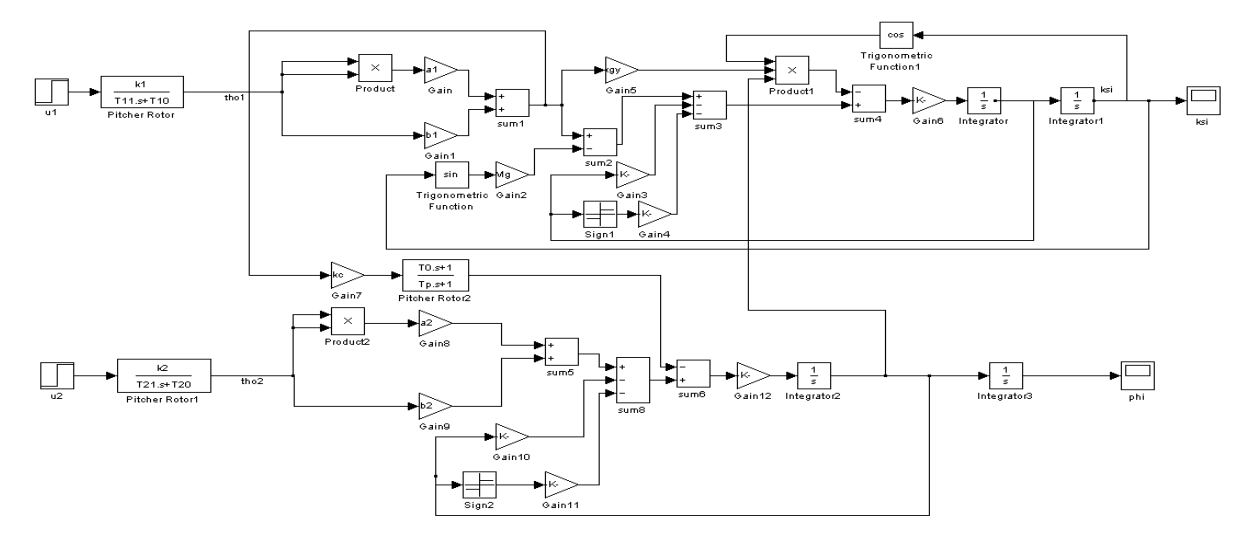

Figure II.3 : Schéma Simulink du TRMS non-linéaire

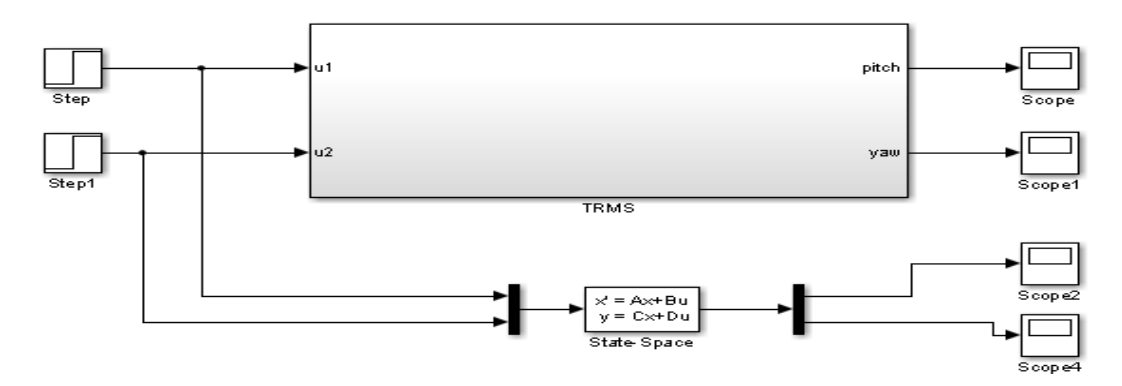

Figure II.4 : Schéma Simulink du TRMS model

#### <span id="page-30-0"></span>**II.7. Résultats de simulation**

Dans cette section, nous appliquons deux entrées  $u1 = 0.5$  et  $u2 = 0.3$  sur les besoins réels et la plante modèle des TRMS. La sortie de TRMS va suivre ce signal de référence correspondante .La valeur de signal de référence u1 et u2 peut également être modifiée en fonction de l'exigence .Nous pouvons obtenir :

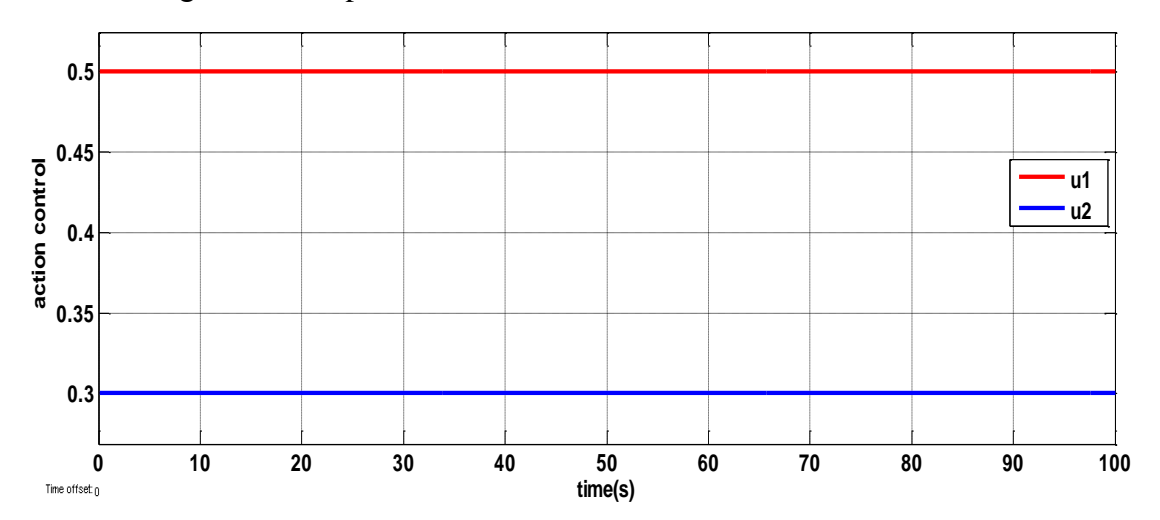

Figure II.5 : Les signaux de commande

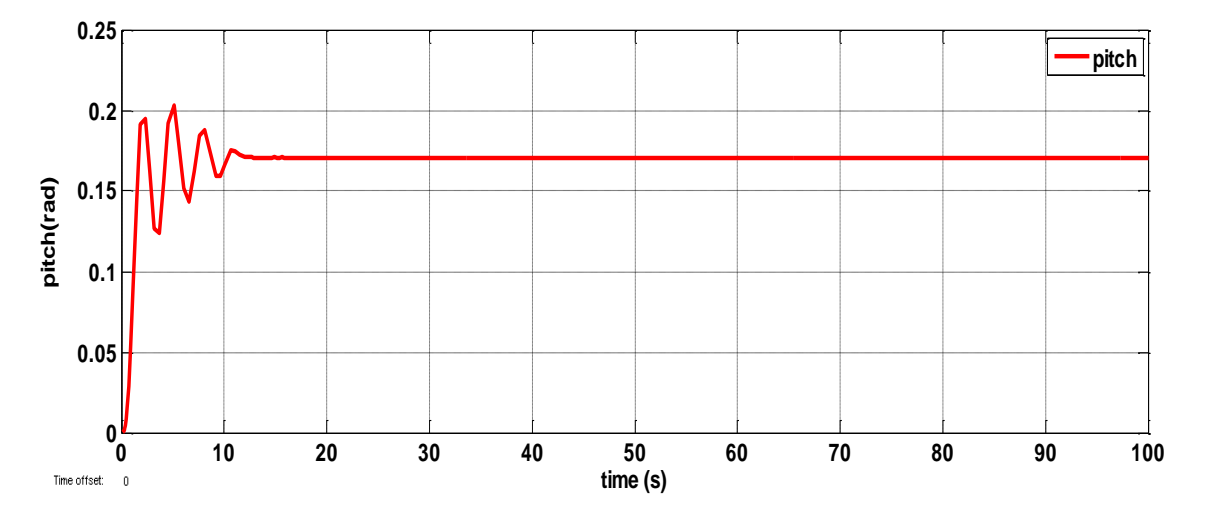

Figure II.6 : La sortie obtenue de réelle TRMS "pitch "

D'après la Figure II.6 on remarque que : la réponse temporelle de l'angle vertical du TRMS en boucle ouverte une excitation **u1** et **u2** donné précédemment, il est claire que cette réponse dans l'intervalle **[0 13s]** est oscillée avec un dépassement **D=0.2** et un temps de réponse =**13s**, le système prendre une valeur constante égale à **0.17 rad.**

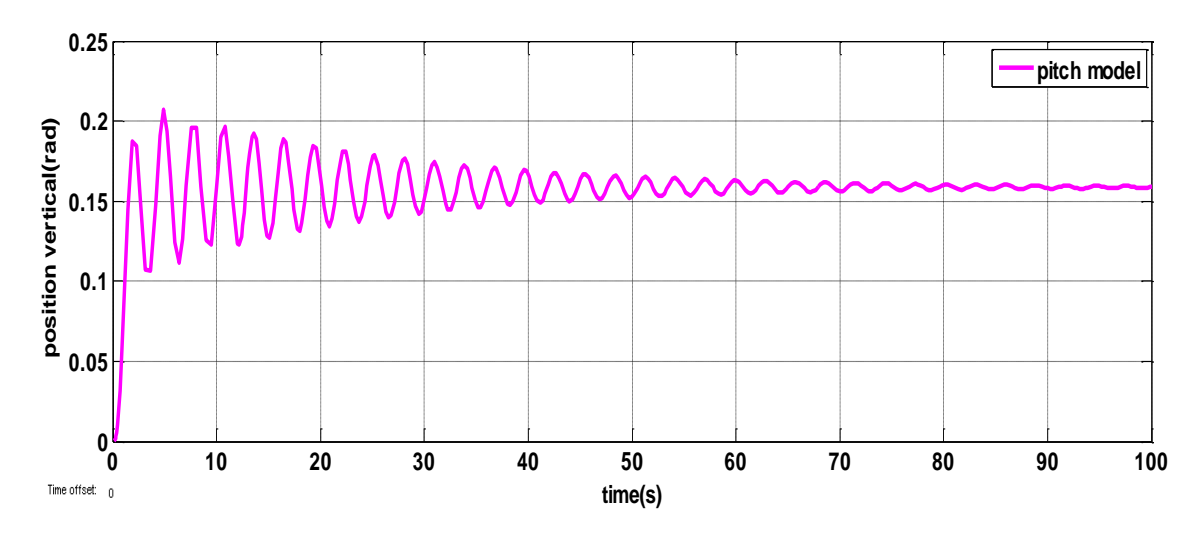

Figure II.7 : La sortie obtenue de model "pitch "

D'après la Figure II.7 on remarque que : le système est oscillé tout le temps avec un dépassement **D=0.2.**

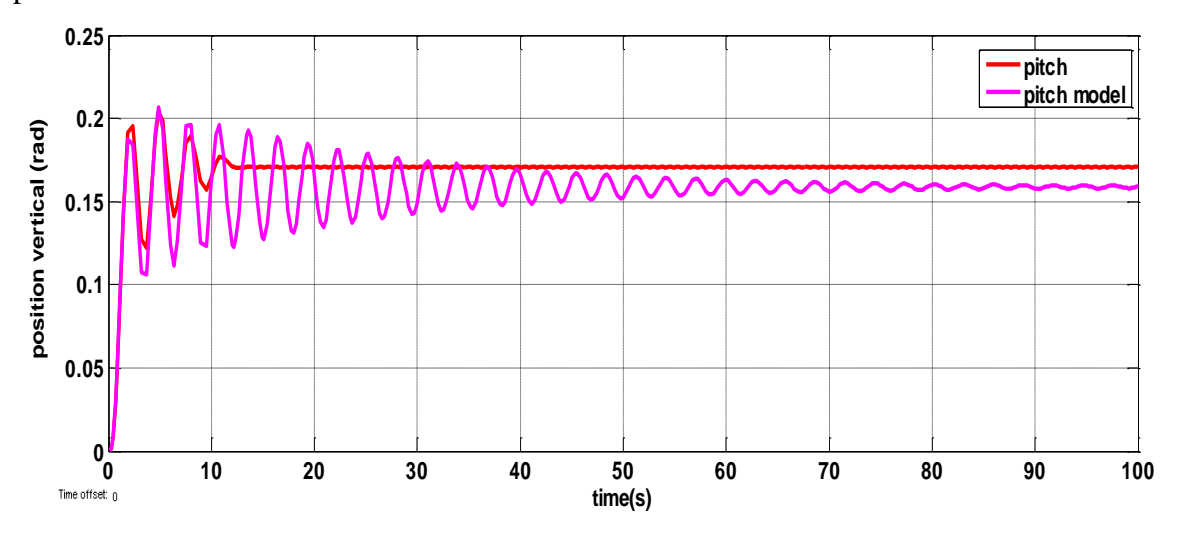

Figure II.8 : Comparaison entre les deux sorties "pitch" de réelle et model

La comparaison dans la Figure II.8 **:** les deux systèmes dans le plan vertical presque donné même résultat.

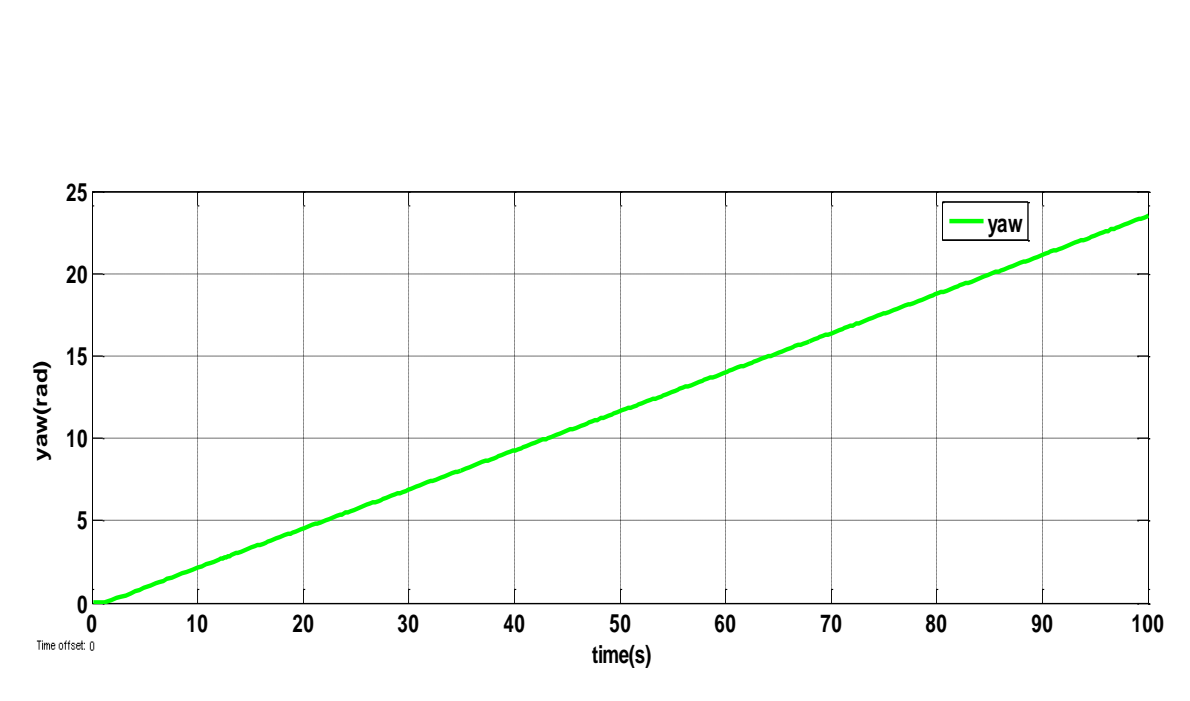

Figure II.9 : La sortie obtenue de réelle TRMS "yaw "

D'après La Figure II.9**,** la réponse temporelle de l'angle horizontal du TRMS est instable.

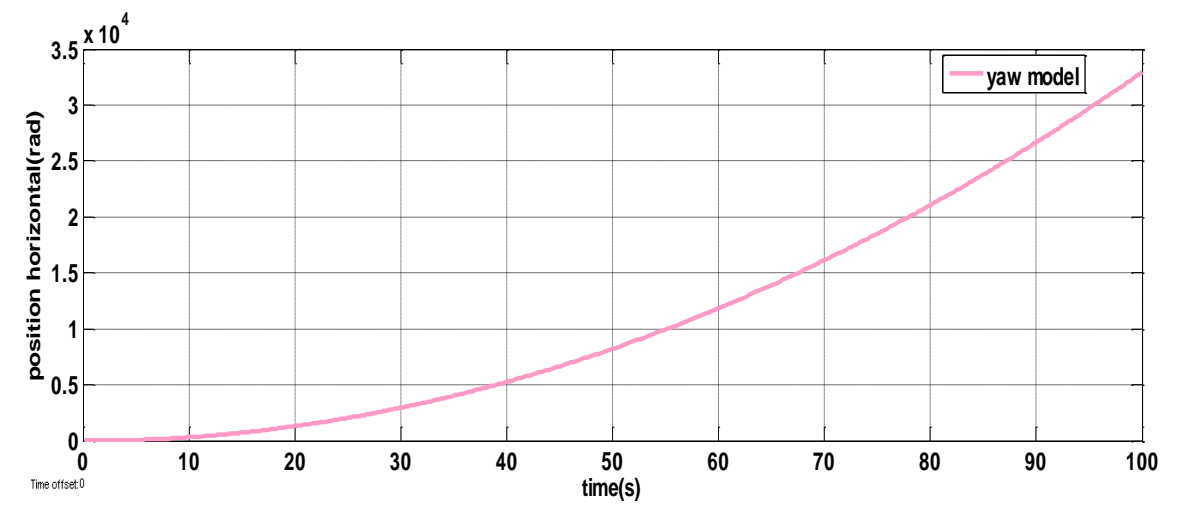

Figure II.10 : La sortie obtenue de model"yaw"

D'après la Figure II.10 le système est instable.

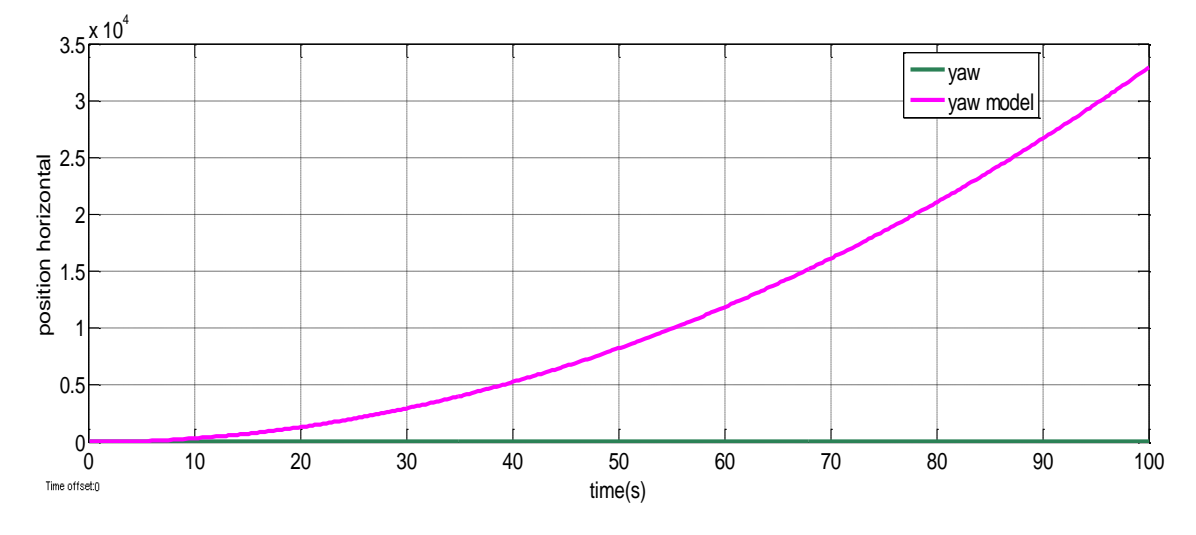

Figure II.11 : Comparaison entre les deux sorties "yaw" de réelle et model

La comparaison dans la Figure II.11 **:** indiqué que les deux systèmes dans le plan horizontal est instable.

#### <span id="page-33-0"></span>**II.8. Conclusion**

Nous avons procédé par la modélisation analytique pour avoir un modèle mathématique du TRMS, un modèle qui est non linéaire et couplé. Bien que nous avons essayé d'adapter le modèle au système réel, une erreur de modélisation due essentiellement aérodynamique négligées persiste.

**Chapitre III**

# **Identification du Système TRMS en boucle fermée**

## <span id="page-35-0"></span>**Chapitre III- Identification du modèle de TRMS en boucle fermée**

#### <span id="page-35-1"></span>**III.1. Introduction**

L'objectif de cette étape est d'identifie le modèle linéaire du système réel (TRMS) instable en boucle ouverte. Pour garantir la stabilité et en même temps assurant la poursuite des trajectoires des références de ce système, nous allons procédés l'identification en boucle fermée. A cet effet le système sera bouclé par un simple PID. Alors le rôle du PID dans une première étape, sera stabilisé le système réel autour d'un point de fonctionnement donné. Par la suite, nous allons tester la performance du régulateur PID lors d'une poursuite des trajectoires. La commande par PID est constituée de deux simples PID. Pour cette raison le réglage des paramètres des PIDs serons régler de telle sorte les sorties soient stables et performants. Une fois les paramètres du PID, assurant la stabilité et la poursuite, sont obtenus, l'étape suivante c'est pour le prélèvement des signaux de commandes d'entrées ainsi les signaux de sorties (l'angle verticale, l'angle horizontale). Une fois les données entrées-sorties sont prélever en fait appelle à une étape de prétraitement de ces signaux pour éliminer les composantes continues des signaux, et comme dernière étape nous allons utiliser la fonction "ident" de la bibliothèque de toolbox matlab pour identifier la fonction de transfert du TRMS. Finalement, une étape de comparaison entre le modèle non linéaire et modèle identifié sera discutée.

#### <span id="page-35-2"></span>**III.2.Commande par contrôleur PID**

Appelé aussi correcteur PID (à actions proportionnelle(P), intégrale(I) et dérivée(D)) est le correcteur le plus présent dans l'industrie. Ce correcteur présente l'immense avantage de ne pas nécessiter de modélisation dynamique du processus [26].

#### <span id="page-35-3"></span>**III.2.1. Simplification d'un contrôleur PID**

- **L'action proportionnelle (P)** : est souvent utilisée pour améliorer la rapidité du système bouclé.
- **L'action intégrale (I)** *:* est employée pour améliorer le régime permanent, une précision parfaite, en outre, elle permet de filtrer la variable à régler d'où l'utilité pour le réglage des variables bruitées telles que la pression.
- **L'action dérive (D)** : assure l'amélioration de la stabilité.

#### <span id="page-36-0"></span>**III.2.2. Structure des correcteurs PID**

En général, le correcteur ne fonctionne pas en action dérivé pure (trop instable). Il fonctionne en correcteur proportionnel Intégral Dérivé (PID). Le triplet : Bonde Proportionnel, Temps Intégral, Gain Dérivé ; définit trois types de fonctionnement qui sont représentés sur les figures suivant [27] :

**Structure série :** les trois corrections sont branchées en série :

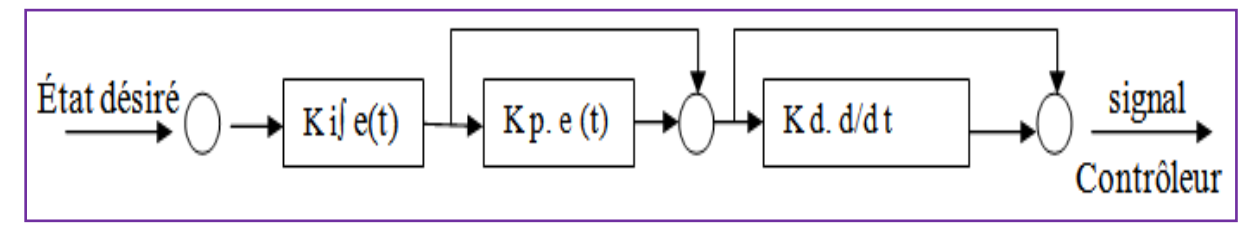

Figure III.1 : Structure série d'un PID

**Structure parallèle :** les deux corrections sont branchées en parallèles :

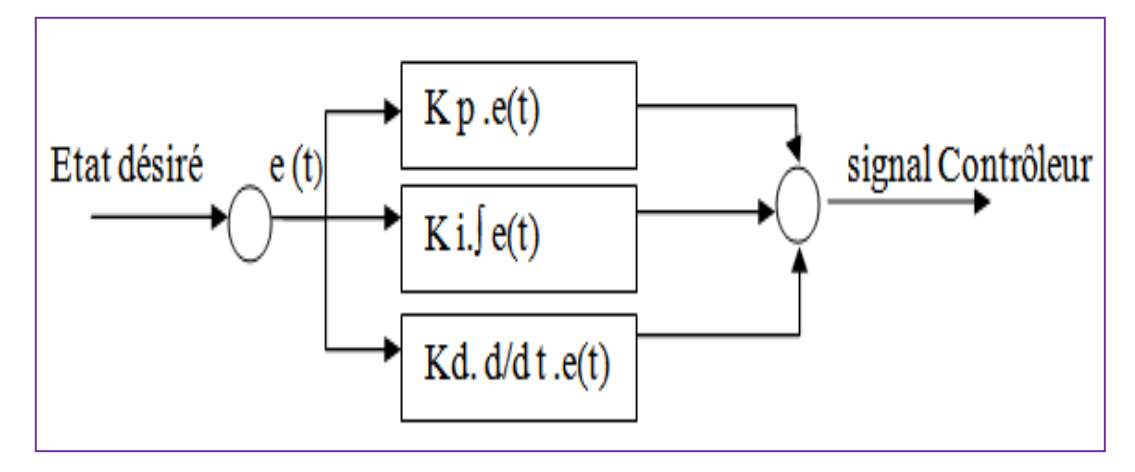

Figure III.2 : Structure parallèle d'un PID

 **Structure mixte :** les deux corrections intégrale et dérivé de structure parallèle et en série avec la correction proportionnelle.

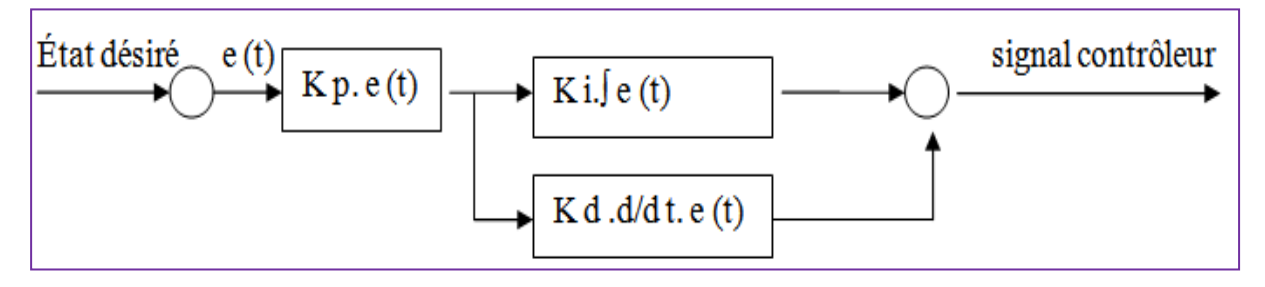

Figure III.3 : Structure mixte d'un PID

#### <span id="page-37-0"></span>**III.2.3. Réglage d'un PID**

Le régulateur PID déterminer les coefficients G, Td, et Ti afin d'obtenir une réponse adéquate du procédé et de la régulation.

Les objectifs sont d'être robustes, rapide et précis. Il faut pour cela [28] :

- Dans le cas d'un fonctionnement en mode de régulation (consigne fixe), choisir des réglages permettant à la grandeur réglée de retourner dans un temps raisonnable à sa valeur de consigne.
- Dans le cas d'un fonctionnement en mode d'asservissement (consigne variable), des réglages permettant de limiter le ou les éventuels dépassements de la grandeur réglée.
- La robustesse est sans doute le paramètre le plus important et délicat.
- La rapidité du régulateur dépend du temps de montée et du temps d'établissement du régime stationnaire.
- Le critère de précision est basé sur l'erreur statique.

Dans le cas des systèmes simples, les paramètres du PID influencent la réponse du système de manière suivante (figure III.4) :

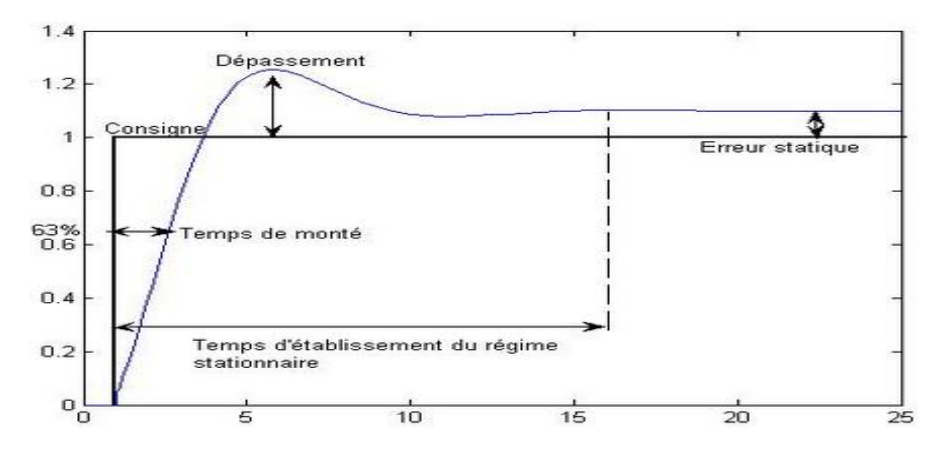

Figure III.4 : la réponse d'un procédé stable

- $\triangleright$  G : lorsque G augmente, le temps de montée est plus court mais il y a un dépassement plus important. Le temps d'établissement varie peu et l'erreur statique se trouve améliorée.
- $\triangleright$  Ti : lorsque 1/Ti augmente, le temps de montée est plus court mais il y a un dépassement plus important. Le temps d'établissement au régime stationnaire s'allonge mais dans ce cas on assure une erreur statique nulle. Donc plus ce paramètre est élevé, plus la réponse du système est ralentie.

 Td : lorsque Td augmente, le temps de montée change peu mais le dépassement diminue. Le temps d'établissement au régime stationnaire est meilleur.

#### <span id="page-38-0"></span>**III.2.4. Avantages et inconvénients d'un PID :**

Dans ce tableau on récapituler les avantages et les inconvénients des correcteurs usuels [29] :

| Action        | Avantage                        | Inconvénient                     |
|---------------|---------------------------------|----------------------------------|
| Proportionnel | Diminue l'erreur statique.      | Argumente dépassement.           |
|               | Diminue le temps de réponse.    | Diminue la stabilité.            |
| Intégral      | Annulé l'erreur statique.       | Système par fois lent en BF      |
|               | Argumente la stabilité.         |                                  |
| Dérivé        | Améliore stabilité et rapidité. | Sensibilité de système au bruit. |
|               |                                 | Argumente le temps de réponse.   |

TABLEAU III.1 : AVANTAGES ET INCONVENIENTS DE CORRECTEUR PID

#### <span id="page-38-1"></span>**III.2.5. La configuration du contrôleur PID MIMO :**

La configuration de base du contrôleur PID du système MIMO est illustrée à la figure III.5. Où r(t) est le vecteur du point de consigne du contrôleur, e(t) est le signal d'erreur vecteur, u(t) est le vecteur de sortie du contrôleur, et y(t) est le vecteur de sortie du processus respectivement.

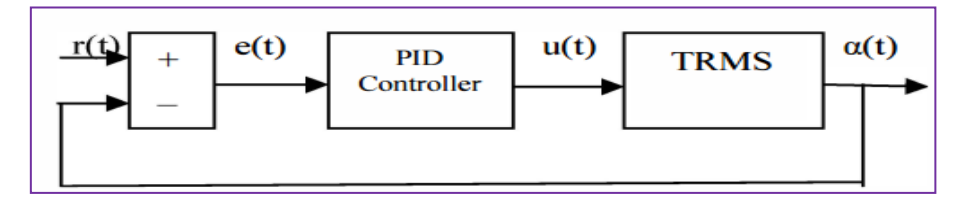

Figure III.5 : Schéma de contrôle PID pour TRMS

La sortie du contrôleur PlD conventionnel est donnée comme dans équation suivant :

$$
u(t) = Kp e(t) + Ki \int e(t)dt + Kd \frac{de(t)}{dt}
$$
 (III.1)

Ou

Kp : Gain proportionnel

Ki : Gain intégral

Kd : Gain dérivé

Chacun des blocs de contrôleur PID (P, I et D) joue un rôle important. Cependant, pour certaines applications, Intégral ou la partie dérivée doit être exclue pour donner des résultats satisfaisants. Le bloc proportionnel est principalement responsable de la vitesse de la réaction du système. Dans certaines installations, des oscillations peuvent se produire si la valeur de P est trop grande.

La partie intégrale est très importante et assure 0 valeur d'erreur en régime permanent, ce qui signifie que la sortie sera exactement ce que nous voulons qu'il soit. Néanmoins, l'action intégrale du contrôleur force le système à réagir. Plus lent à la valeur souhaitée change ; Donc, pour les systèmes où la réaction très rapide est très importante, l'intégrale l'action peut être omise. Certaines non-linéarités poseront également des problèmes pour l'action d'intégration.

La partie Dérivée a été introduite pour accélérer la réponse. Cependant, il est très sensible au bruit augmentation de l'amplitude et peut provoquer une réaction nerveuse du système. Ainsi, très souvent, il est omis dans la conception du contrôleur.

Une partie dérivée de la sortie filtrée peut réduire la réaction nerveuse mais ralentit également la réponse du contrôleur diminue et sape parfois le sentiment d'utiliser la partie dérivée. Correct Le filtrage peut aider à réduire le bruit haut fréquence sans dégrader les performances du système de contrôle dans le temps, bande de fréquence inférieure [17].

#### <span id="page-39-0"></span>**III.3. Identification en boucle fermée**

Comme il a été mentionné dans la section précédente, le TRMS est un modèle non linéaire avec un accouplement significative entre les rotors, Pour garder l'identification simple, le modèle peut être traité comme deux modèles de rotor linéaires.

Les notions importantes que le concepteur du système de contrôle doit garder à l'esprit lors de la réalisation d'une expérience d'identification est [30] :

- **Problème de stabilité** : si le modèle identifié est instable, l'identification doit être effectuée avec un correcteur, ce qui introduit d'autres problèmes. Si le modèle est stable (un correcteur n'est pas nécessaire) l'identification est donc beaucoup plus simple.
- **Choix de la structure** : un aspect très important de l'identification. Pour les modèles linéaires, se résume à un choix du numérateur et ordre de dénominateur de la fonction de transfert. Ça s'applique aussi bien pour les systèmes continus et discrets.
- **Période d'échantillonnage** : le choix de la période d'échantillonnage est important à la fois pour l'identification et le contrôle. Elle ne peut pas être ni trop courte et ni trop

long. Une courte période d'échantillonnage pourrait détériorer la qualité de l'identification en raison de l'effet de quantification introduit par l'AD. En outre plus la période d'échantillonnage est courte plus le logiciel et le matériel doit être performant et plus de mémoire est nécessaire. Les longs temps d'échantillonnage ne permettront pas d'inclure toutes les dynamiques.

 **Signal d'excitation** : pour les modèles linéaires, le choix d'excitation est simple. Très souvent, les concepteurs utilisent un bruit blanc. Dans les applications industrielles, il est déconseillé. Le bruit blanc est intéressant en raison du fait qu'il détient une large marge fréquentielle ainsi toute les dynamiques du modèle peut être identifié, si les dynamiques ne sont pas trop complexes une simple sommation de sinusoïdes avec différentes fréquences suffit pour produire un signal d'excitation satisfaisant.

#### <span id="page-40-0"></span>**III.3.1. Identification du TRMS bouclé par un simple PID**

La figure représente le schéma Simulions du contrôle du mouvement longitudinal et latéral du TRMS par un simple correcteur.

Ce dernier est composé par deux PID (PIDv pour le contrôle du mouvement vertical et PIDh pour le contrôle du mouvement horizontal. Les signaux de rétroaction composés de ѱ et θ sont comparés aux signaux de références ѱ d et θ d respectivement. Les différences e v et eh représentent les entrées du correcteur.

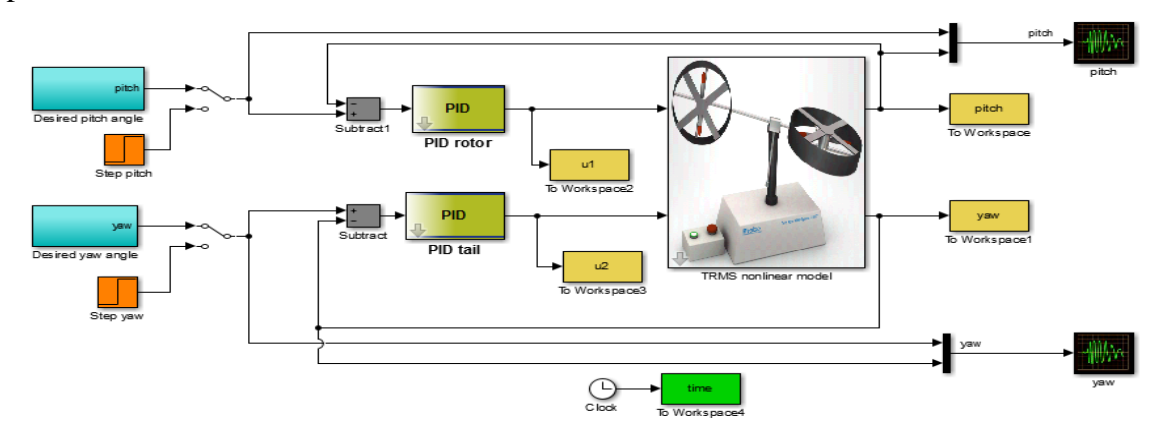

Figure III.6 : Schéma simulions du TRMS avec PID

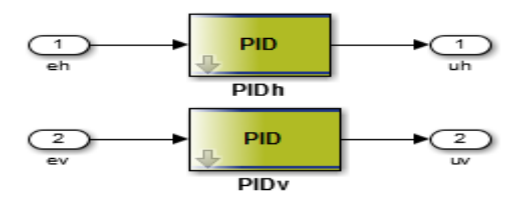

Figure III.7 : Structure du contrôleur PID

Les paramètres des PID (PIDv, PIDh) qui sont assurant la stabilité et la poursuite en même temps du TRMS sont choisis comme le montre le tableau suivant :

TABLEAU III.2 : PARAMETRES DE PID

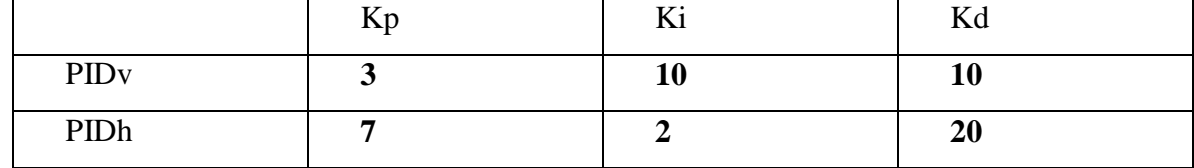

Les deux signaux, utilisés pour le test de stabilité. Les résultats obtenus montrent que le correcteur PID (PIDv= {3, 10, 10}, PIDh= {7, 2, 20}) capable de stabilisé le système autour d'un point d'équilibre comme le montre la figure suivante :

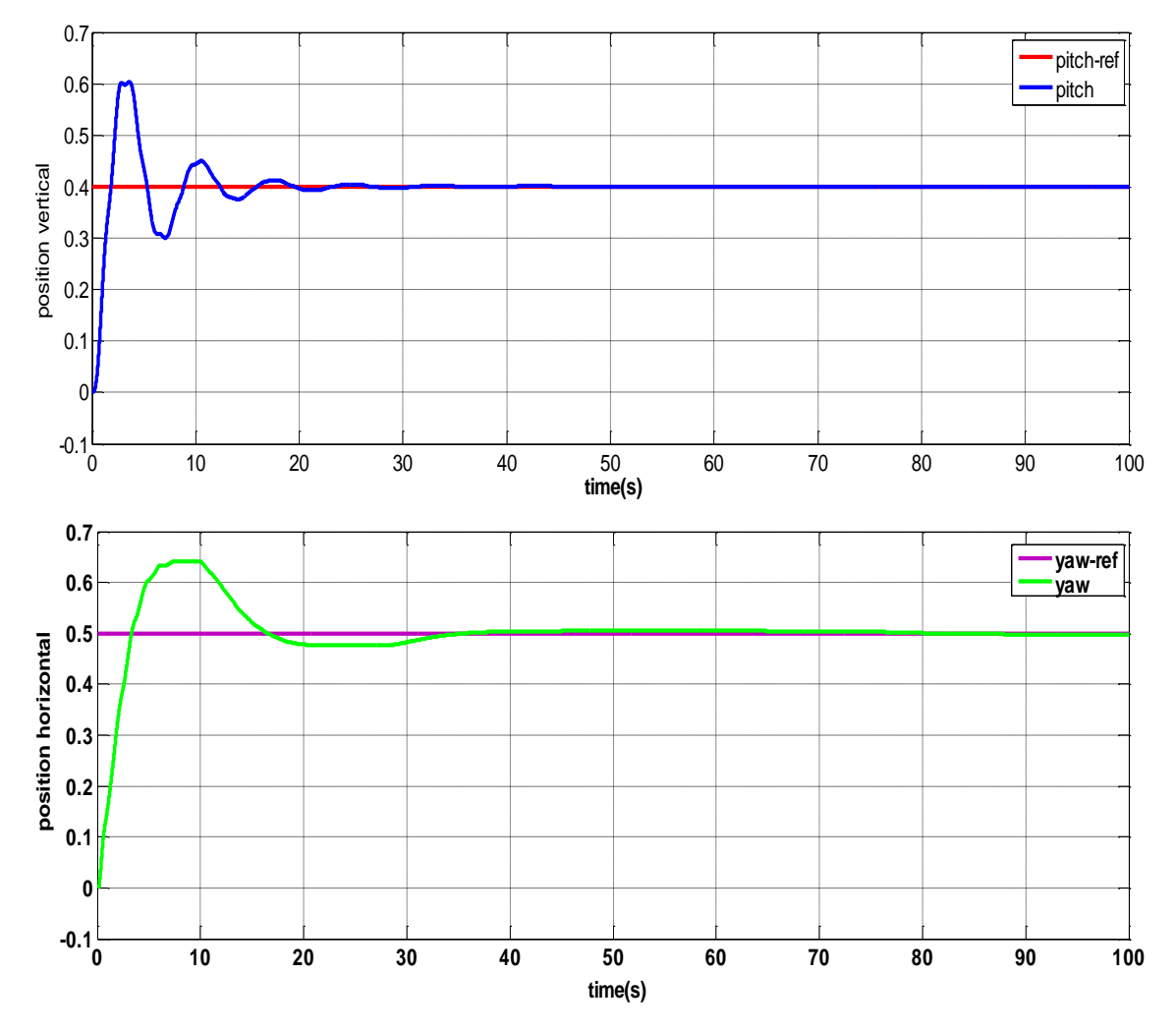

Figure III.8 : Réponses du TRMS"pitch, yaw" bouclé par un simple contrôleur

#### <span id="page-42-0"></span>**III.4.2. La poursuite des trajectoires de références**

Les trajectoires sont la somme de plusieurs signaux sinusoïdaux, on remarque la poursuite très satisfaisante en régime permanant. Ce qui facilite l'étape d'obtention d'un modèle linéaire modélise le TRMS autour d'un point de fonctionnement.

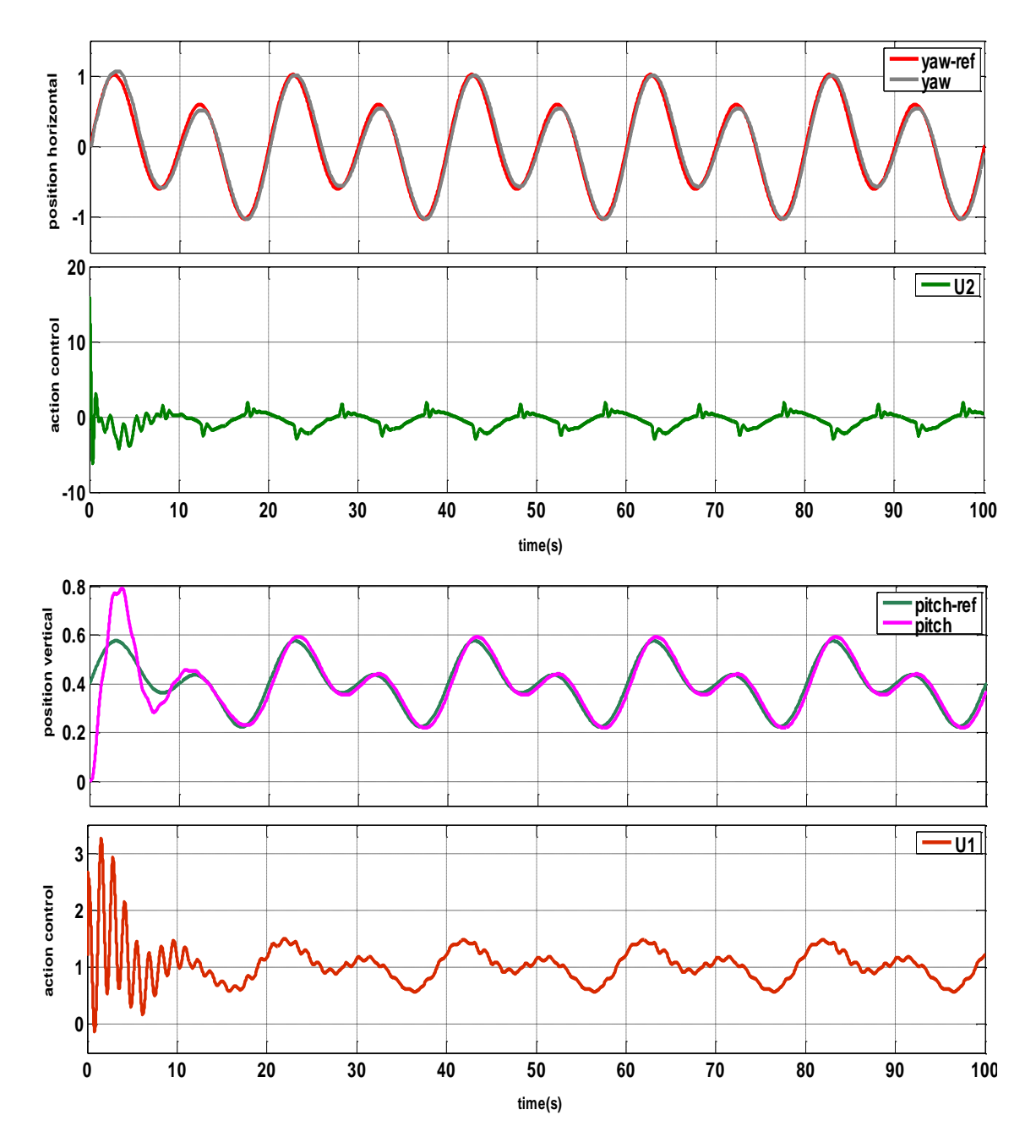

Figure III.9 : Poursuite des trajectoires de références

#### <span id="page-42-1"></span>**III.4.3.Prétraitement**

Après les mesures des signaux d'entrées (u1, u2) et les signaux de sorties (pitch, yaw) du système bouclé par un simple PID, nous allons utilisons seulement les parties des signaux de commande et de sorties, où ces derniers sont stables et en même temps suivront les trajectoires de références, comme les montres les figure suivantes :

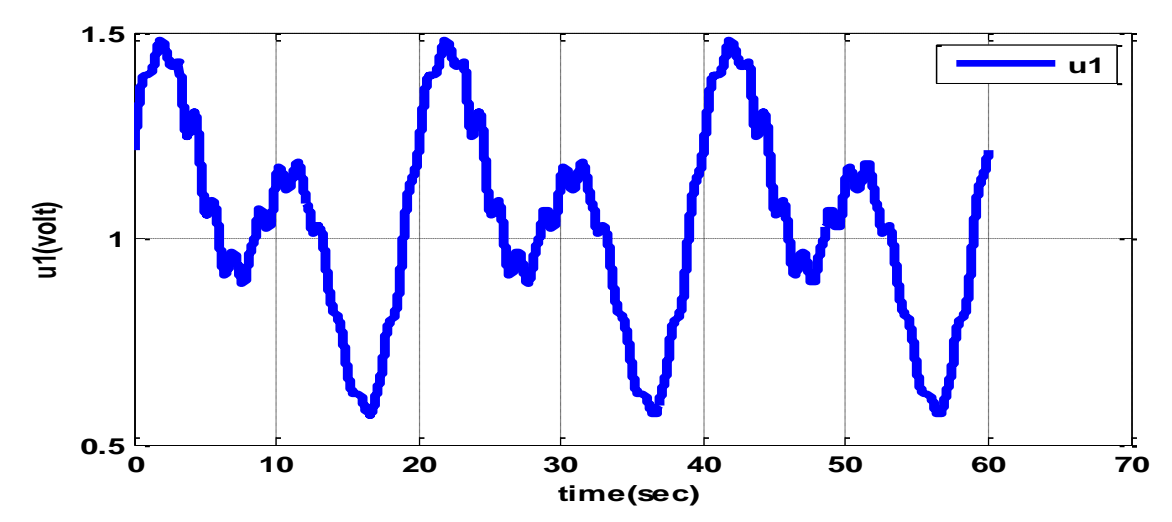

Figure III.10 : Partie du signal de commande "u1(t =  $40$  :100)"

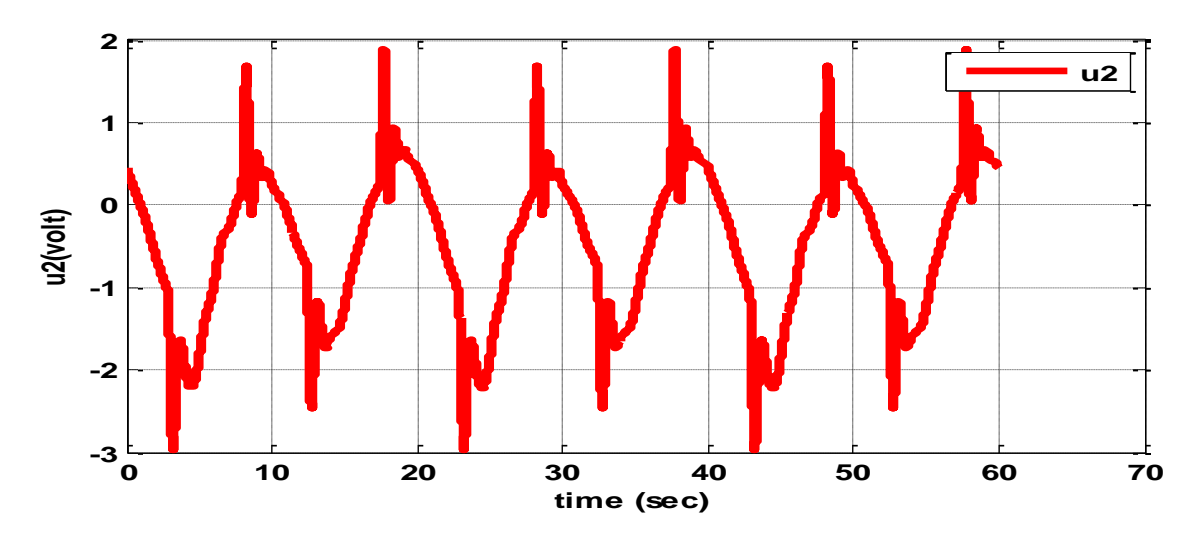

Figure III.11 : Partie du signal de commande "u2(t =  $40$  :100)"

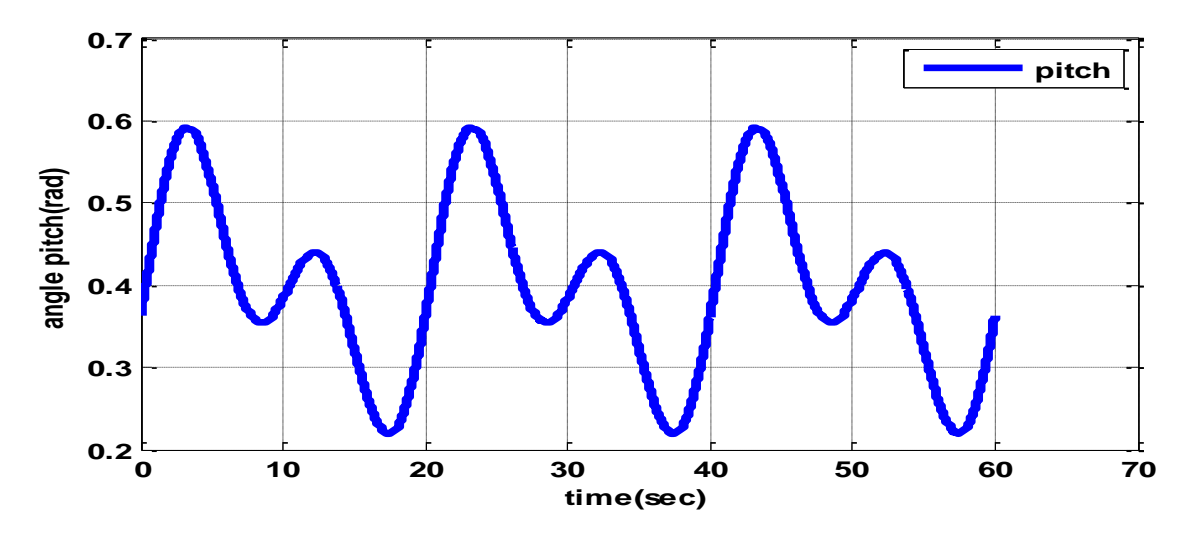

Figure III.12 : Partie du signal de sortie "pitch( $t = 40$  :100)"

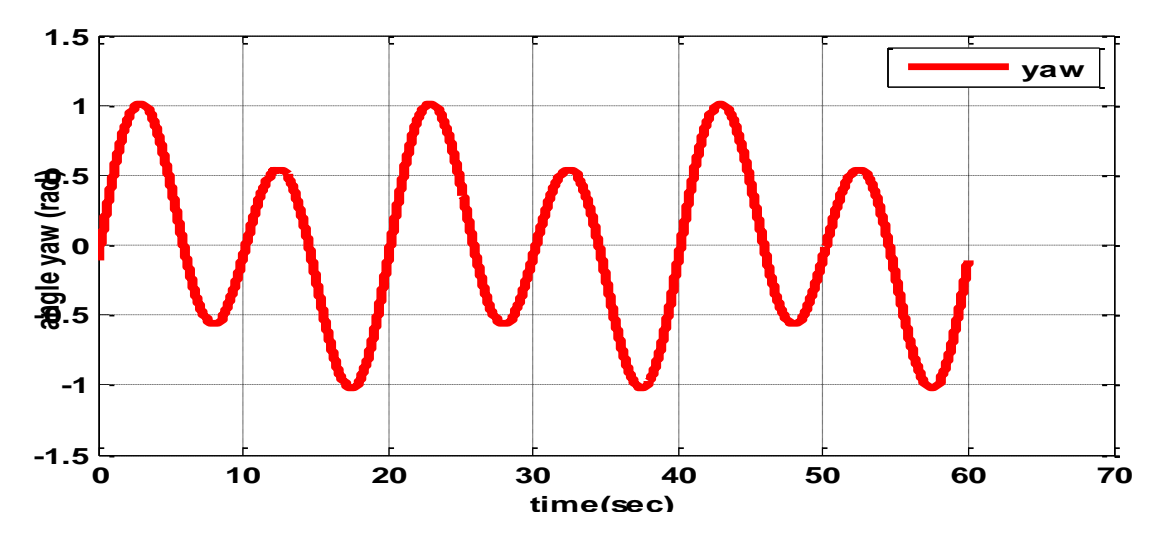

Figure III.13 : Partie du signal de sortie "yaw  $(t = 40:100)$ "

Après la sélection des parties de signaux d'entrées et de sorties en question, l'étape suivante concernant l'élimination de la valeur moyenne pour chaque signal sus-cité (voir les figures III.14, III.15, III.16, III.17).

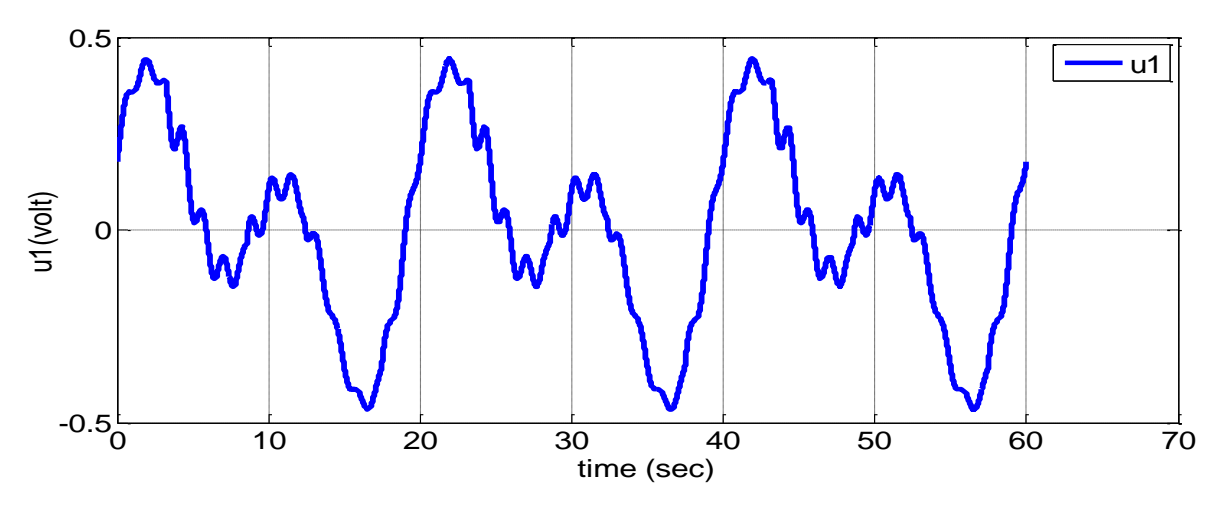

Figure III.14 : Signal de la commande centré"u1 (t= 40 :100)"

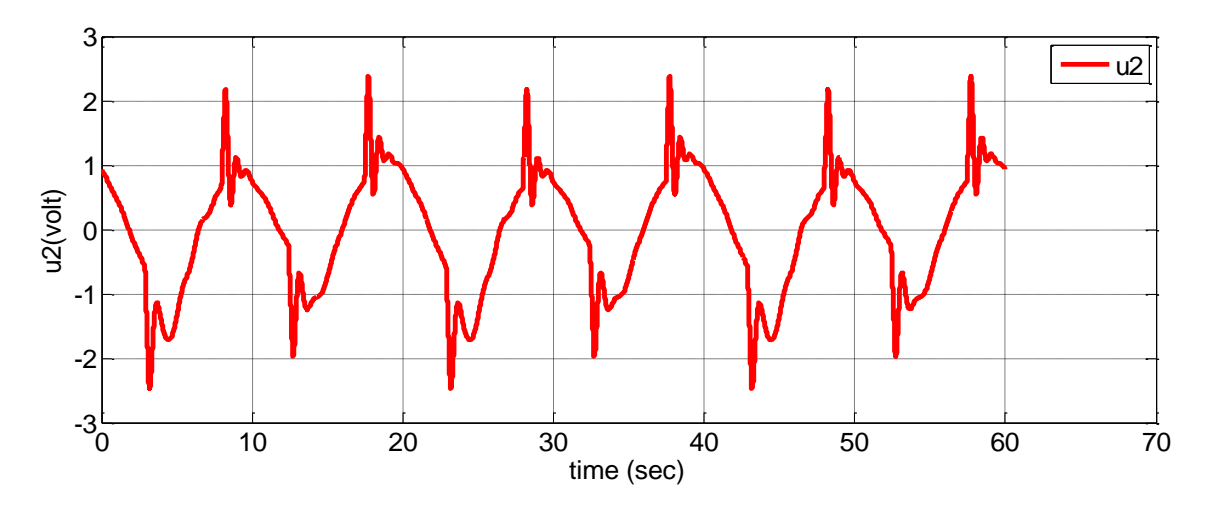

Figure III.15 : Signal de la commande centré"u2 (t= 40 :100)"

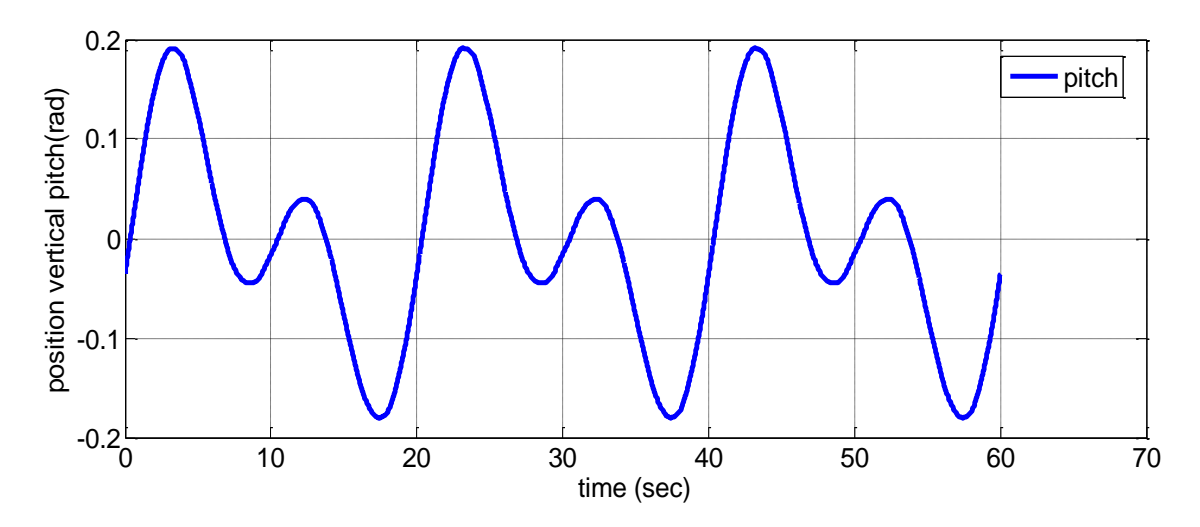

Figure III.16 : Signal de sortie centré"pitch (t= 40 :100)"

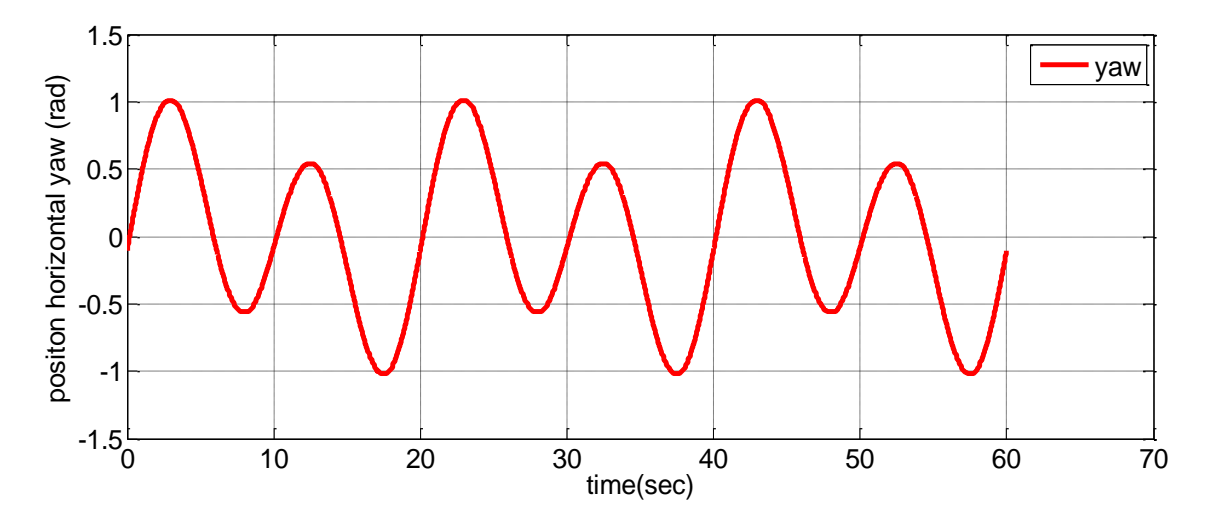

Figure III.17 : Signal de sortie centré"yaw (t= 40 :100)"

Après l'étape de prétraitement les signaux obtenus sont implantés dans l'interface d'identification de toolbox matlab (ident).L'identification se faite pour l'obtention d'une matrice de transfert modélise le système TRMS, cette dernière est obtenue par le choix convenable des nombres de pôles et de zéros, ainsi le pas d'échantillonnage comme le montre les figures (III.18, III.19) :

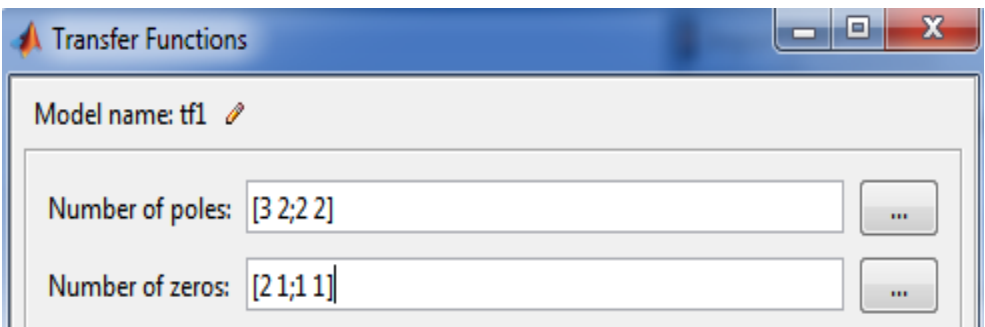

Figure III.18 : Pôles et zéros du modèle

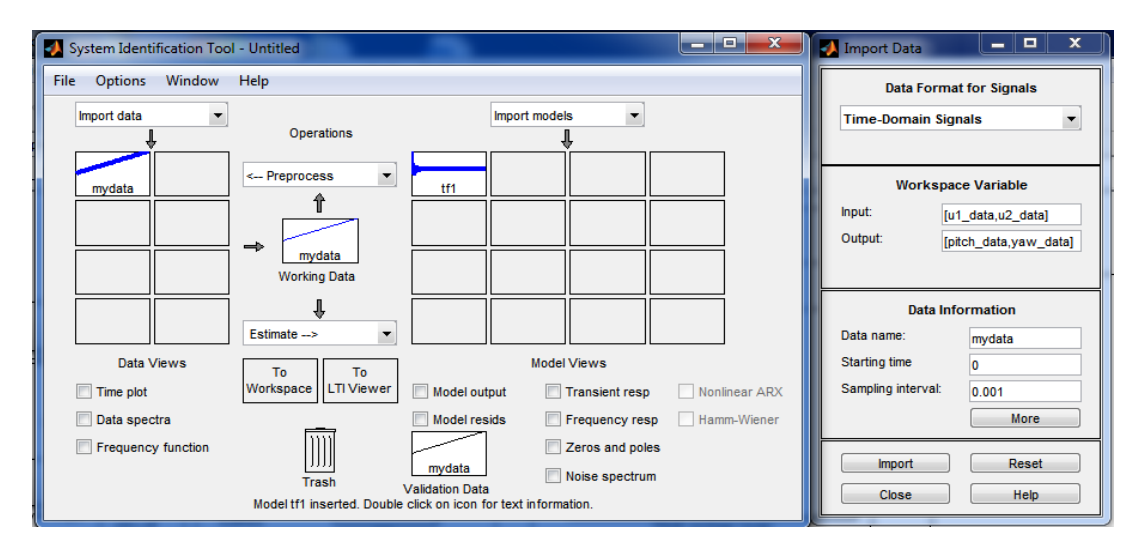

Figure III.19 : Interface d'identification toolbox Matlab

Le modèle obtenu capable de modélise le comportement du TRMS autour d'un point de fonctionnement, comme le montre les figures suivants :

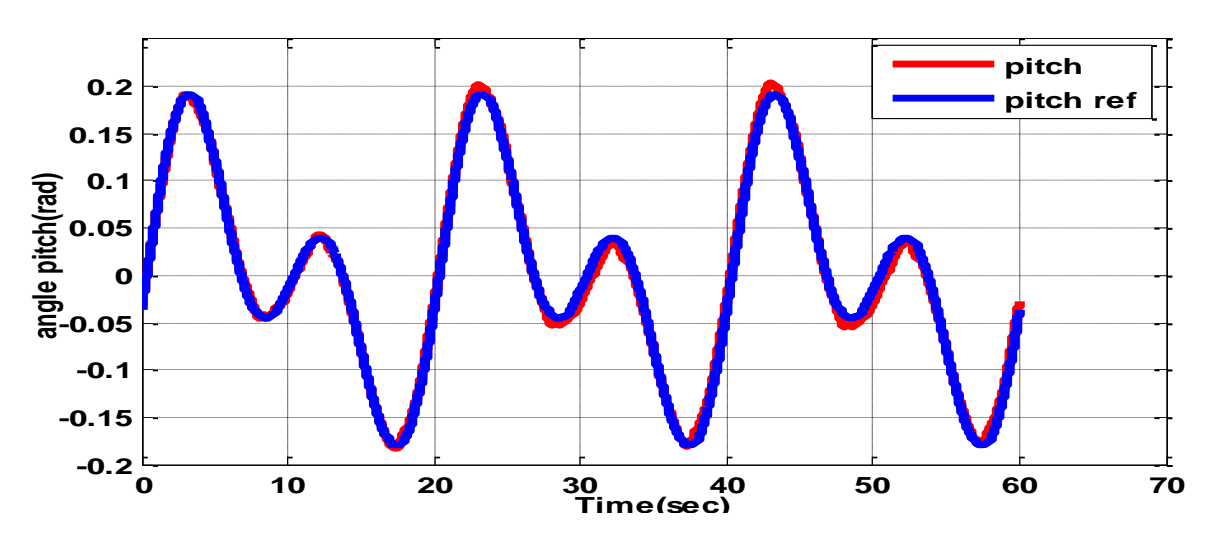

Figure III.20 : Validation de l'identification angle "pitch"

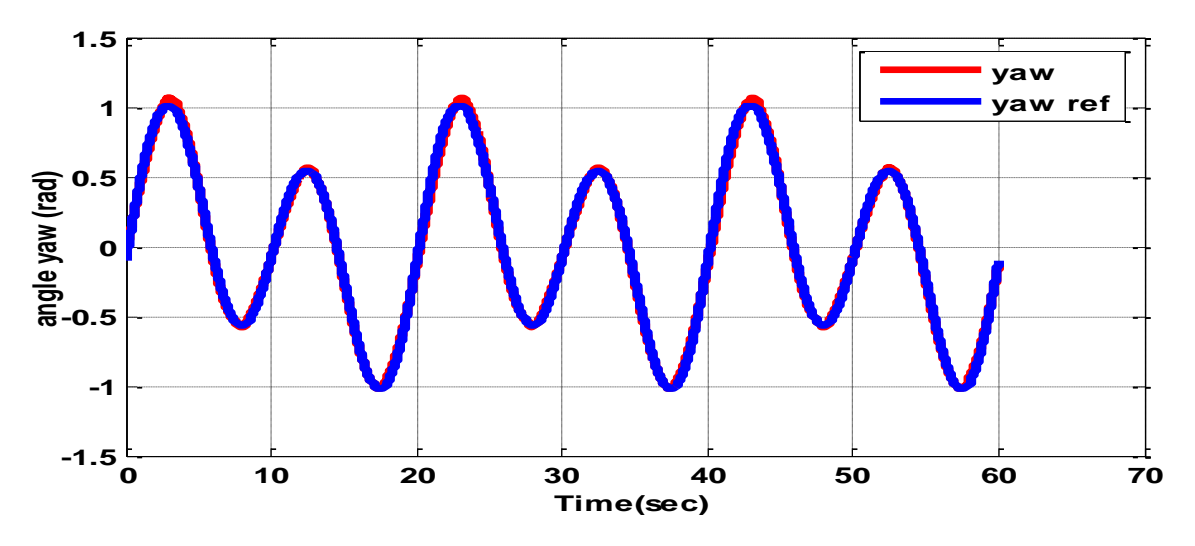

Figure III.21 : Validation de l'identification angle "yaw"

La matrice de transfert obtenue est donnée comme suit :

$$
G = \begin{bmatrix} G_{11} & G_{12} \\ G_{21} & G_{22} \end{bmatrix} \tag{III.2}
$$

Avec :

$$
G_{11} = \frac{0.005398s^2 + 0.127s + 0.1429}{s^2 + 0.7185s + 0.3358}
$$
 (III.3)

$$
G_{21} = \frac{0.1308s + 0.8423}{s^2 + 0.7107s + 0.586}
$$
 (III.4)

$$
G_{12} = \frac{-0.001574s + 0.02258}{s + 0.09762} \tag{III.5}
$$

$$
G_{22} = \frac{0.02841s^2 - 0.1558s + 0.1204}{s^2 + 0.6711s + 0.5682}
$$
 (III.6)

Réponse indicielle en boucle ouverte obtenue par l'excitation du modèle G

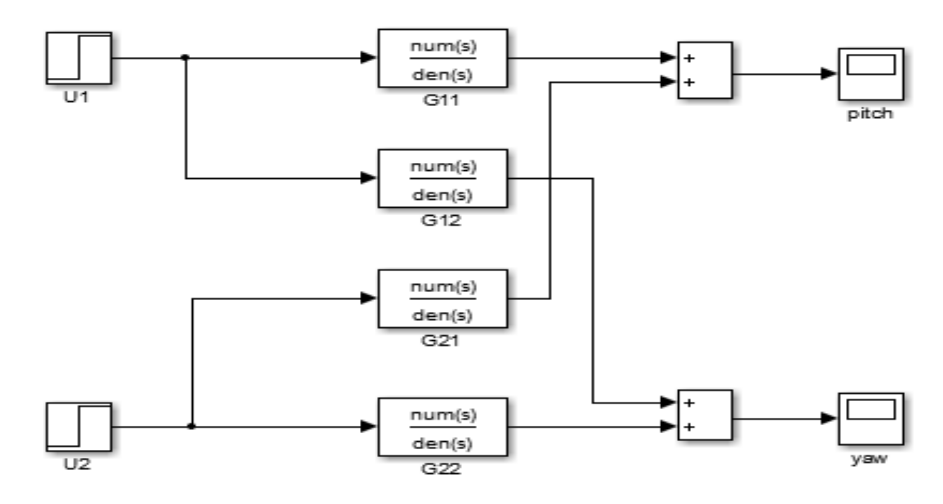

Figure III.22 : Schéma bloc en boucle ouverte du modèle

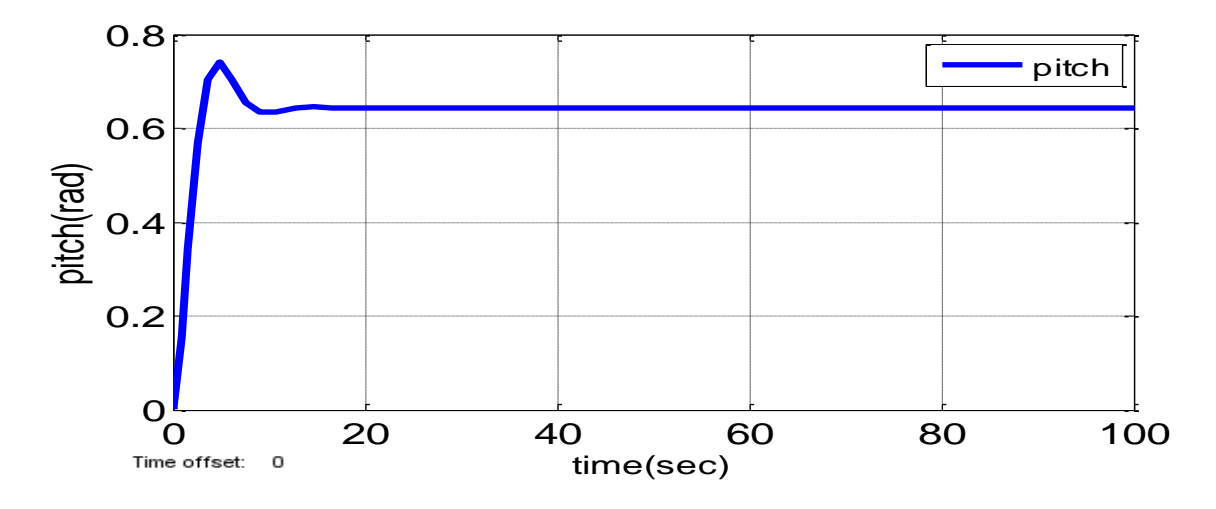

Figure III.23 : Réponse indicielle de sortie"pitch" en boucle ouverte

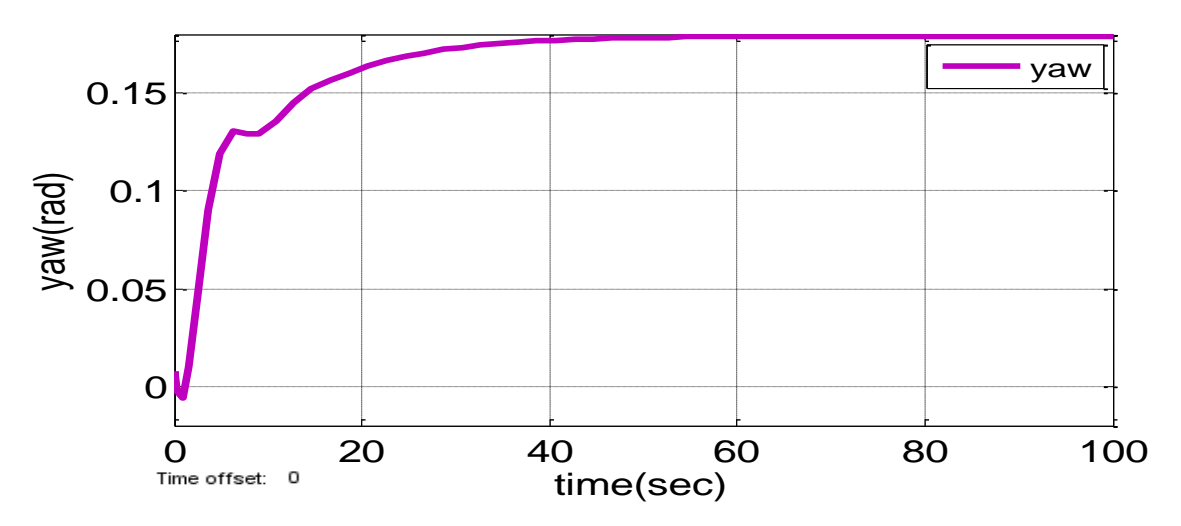

Figure III.24 : Réponse indicielle de sortie"yaw" en boucle ouverte

#### <span id="page-48-0"></span>**III.4.4. Comparaison**

La figure sous-cité montre la comparaison on terme schéma bloc entre le modèle non linéaire et celui linéaire.

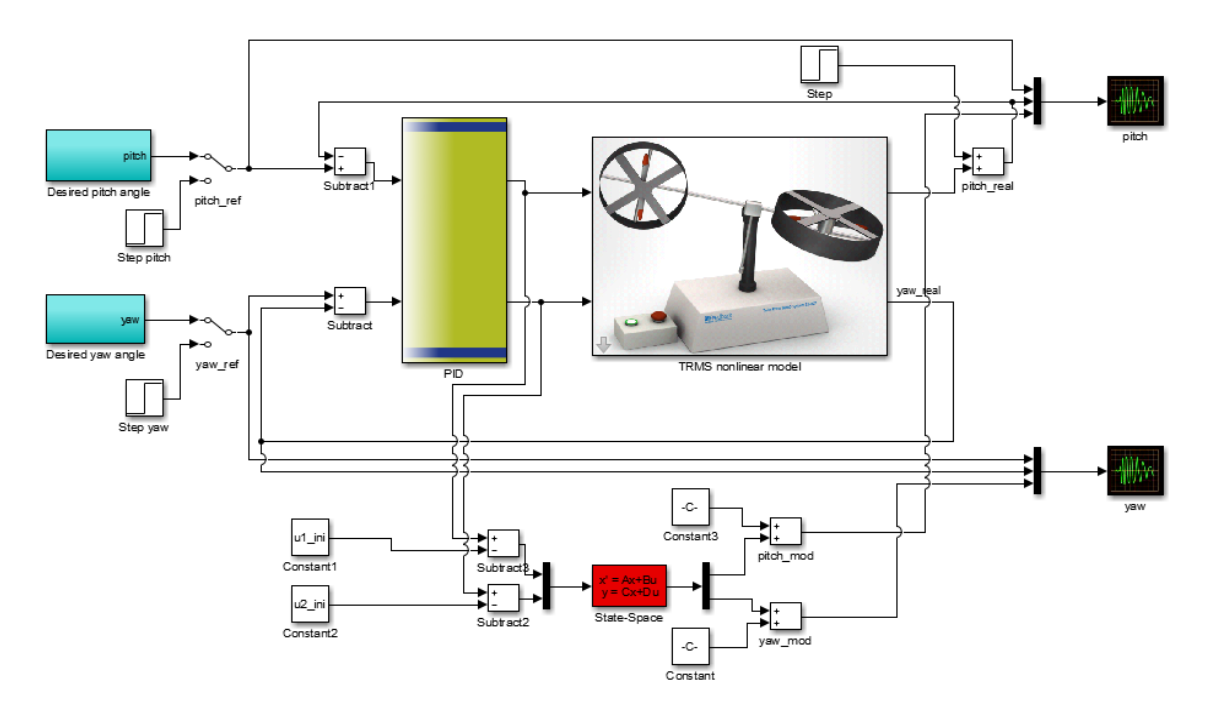

Figure III.24 : Schéma bloc de comparaison

La comparaison entre le modèle non linéaire et le modèle linéaire obtenu par l'identification, est présentée sur les figures (III.25, III.26).

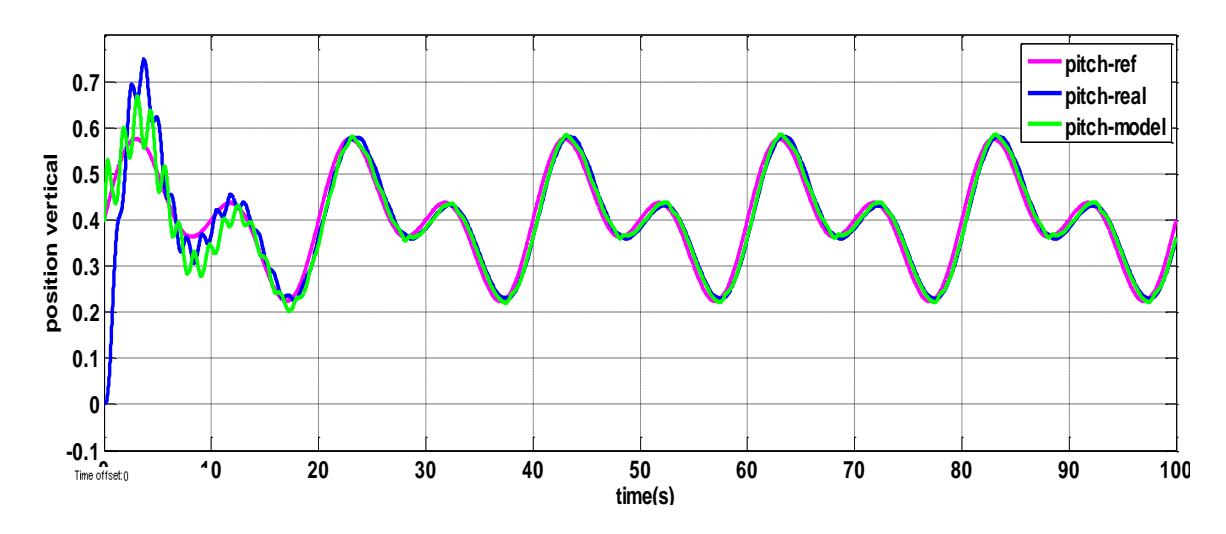

Figure III.25 : Comparaison entre les sorties "pitch" de réelle et modèle des TRMS

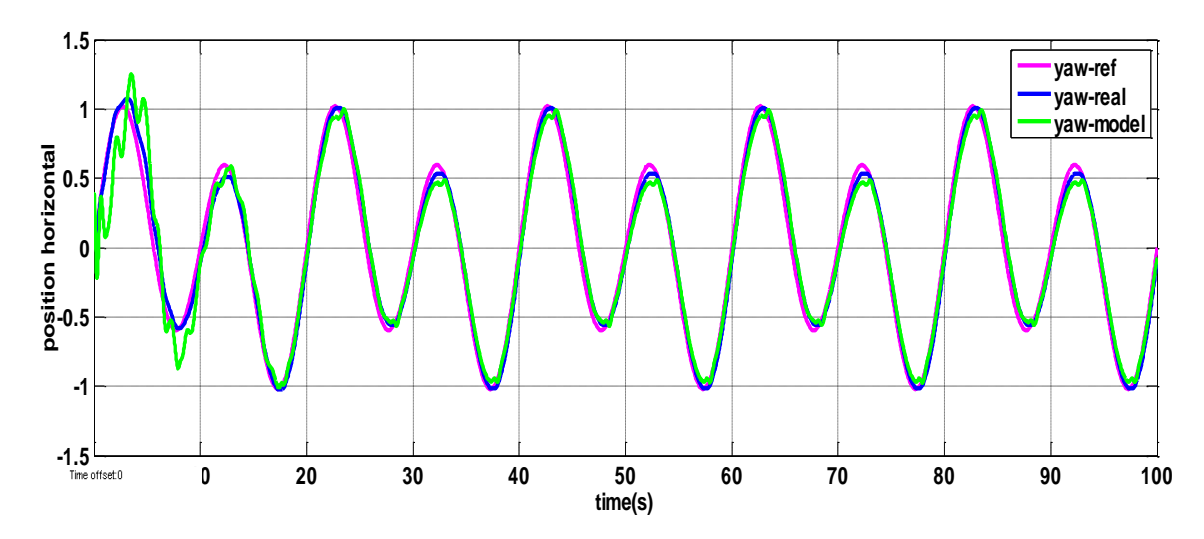

Figure III.26 : Comparaison entre les sorties "yaw" de réelle et modèle des TRMS

D'après les figures sus-cités, on peut voir clairement que les sorties du modèle non linéaire et du modèle linéaire sont presque confondus avec la consigne.

#### <span id="page-49-0"></span>**III.5. Conclusion**

L'identification du système TRMS fortement couplé est une étape importante, puisqu'elle ce faite en boucle fermée. Dans ce chapitre nous avons d'écrit les étapes d'identification du TRMS bouclé par un simple PID, au premier lieu nous avons choisir les paramètres du PID qui sont assurant la stabilité et la poursuite. Ensuite les données entrées-sorties ont acquises, ces données ont étés traiter par une étape de prétraitement. Finalement, les données d'acquisition et de prétraitement ont étés implanter dans l'interface d'identification de toolbox matlab avec un choix adéquat des nombres de pôles et de zéros. Ce chapitre a été clôturé par une étape de comparaison entre le modèle non linéaire et celui linéaire. Les résultats de

simulation montrent que le modèle obtenue par l'identification est bien d'écrit le comportement du système non linéaire autour d'un point de fonctionnement.

**Chapitre IV**

# **Application de la commande à modèle interne (IMC)**

#### <span id="page-52-0"></span>**Chapitre IV-Application de la commande à modèle interne (IMC)**

#### <span id="page-52-1"></span>**IV.1. Introduction**

La méthode de conception du contrôleur, appelée commande à modèle interne, en anglais IMC, a été particulièrement développée et popularisée par Garcia et Morari (1982) [31]. La commande à modèle interne c'est une méthode qui est principalement basé sur la connaissance du modèle de processus qui va être incorporé dans la structure de commande. L'incertitude du modèle est directement prise en compte.

Il est possible de compenser les performances du système de contrôle par sa robustesse pour traiter les modifications ou les erreurs de modélisation.

Le modèle de processus obtenu par l'identification et la sortie du contrôleur nous permettent de calculer la sortie du modèle. En général, le processus réel et son modèle identifié sont différents, De plus, les perturbations, influant sur la sortie du système réel, sont inconnues, donc la sortie du modèle est différente de la sortie du système réel.

Le choix du contrôleur de cette structure provient du fait que celle-ci est présentée dans la littérature comme une structure de commande robuste, ce qui permit une utilisation plus général. La structure de commande à modèle interne est présentée comme alternative à la boucle fermée [32].

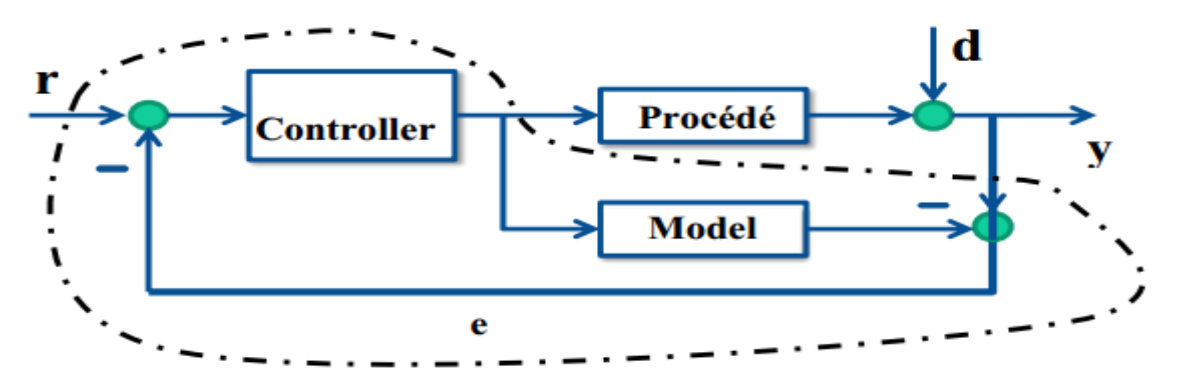

Figure IV.1 : Schéma de commande interne

#### <span id="page-52-2"></span>**IV.2. Structure de base de l'IMC**

La structure IMC peut se schématiser comme l'indique la (Figure IV.2).

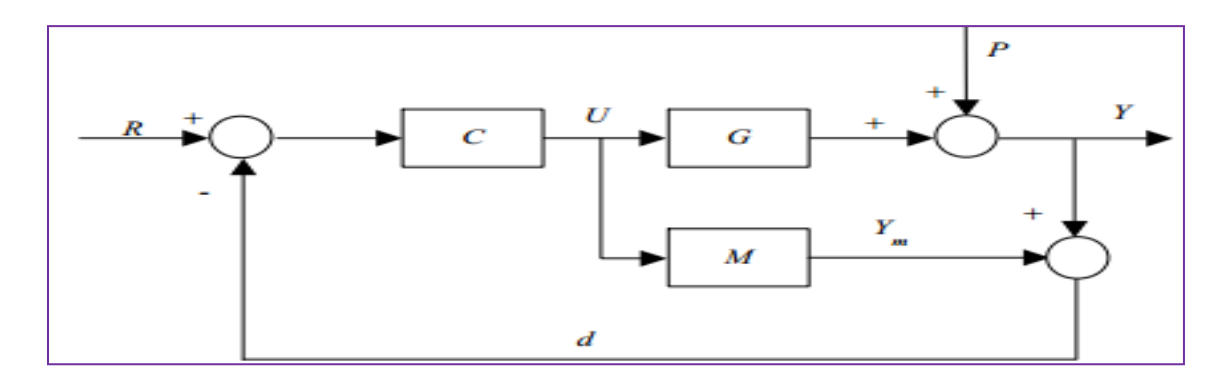

Figure IV.2 : Structure de Base de l'IMC

Avec,

- C : fonctions de transfert du correcteur
- G : fonctions de transfert du procédé
- P : une perturbation inconnue
- M : fonctions de transfert du model

Dans la structure de base de l'IMC, la commande *U* issue du correcteur **C** est appliquée simultanément au procédé **G** et à son modèle *M*. L'IMC exploite alors cet écart de comportement pour corriger l'erreur sur la consigne. Le signal d'erreur comprend l'influence des perturbations extérieures ainsi que les erreurs de modélisation [32], selon la (figure IV.2) on obtient :

$$
u = c(r - d) \tag{IV.1}
$$

$$
d = Y - Ym \tag{IV.2}
$$

$$
Y = Gu + P \tag{IV.3}
$$

$$
Ym = \text{Mu} \tag{IV.4}
$$

$$
d = P + (G - M)U
$$
 (IV.5)

$$
U = C(r - p) - C(G - M)U
$$
 (IV.6)

$$
U(1 + C(G - M)) = C(R - P) \tag{IV.7}
$$

$$
Y = \frac{CG}{1 + C(G - M)} R + \frac{1 - CM}{1 + C(G - M)} P
$$
 (IV.8)

On suppose que le modèle, est une parfaite représentation du procédé. On pose :

$$
C = M^{-1} \tag{IV.9}
$$

On aura comme résultat :

Ceci quels que soient la perturbation P et l'écart entre G et M.

**43**

Cette propriété sous-entend que le procédé est stable.

$$
1 + C(G - M)U = 0 \tag{IV.10}
$$

La stabilité du système est fonction de l'équation caractéristique autrement dit, elle dépend de la synthèse du correcteur C vis-à-vis de l'écart G-M .Si le modèle n'imite pas parfaitement le comportement dynamique du procédé alors le signal de retour exprime chacune des influences de la perturbation d'une part et de l'erreur de modélisation d'autre part.

$$
d = P + (G - M)U
$$
 (IV.11)

Ainsi, cette différence produit un signal d'erreur qui peut déstabiliser la boucle, d'où l'intérêt de filtrer le signal de retour en vue d'avoir une réaction moins rapide aux perturbations pour conférer à l'ensemble une certaine robustesse vis-à-vis l'erreur de modélisation.

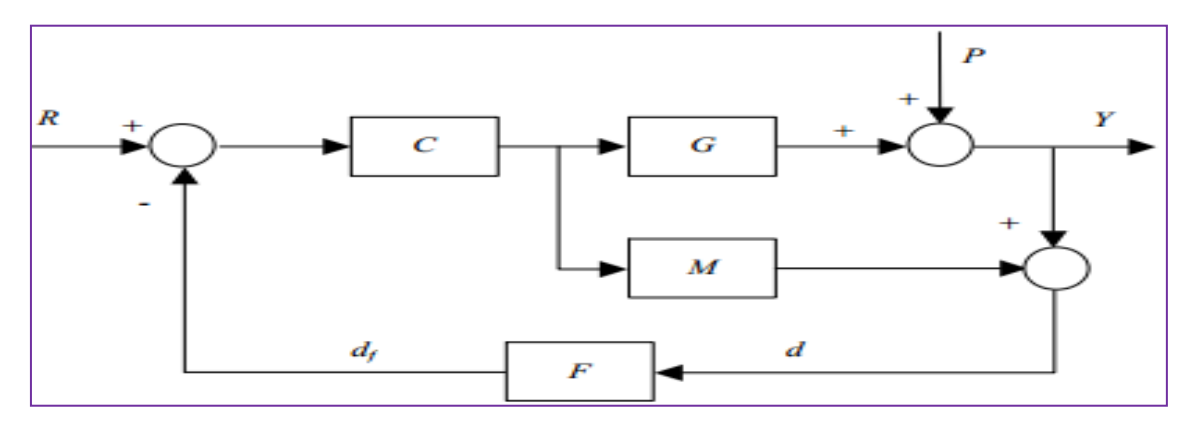

Figure IV.3 : Structure IMC avec filtre de robustesse

Avec un tel filtre, l'équation caractéristique sera de la forme :

$$
1 + CF(G - M) = 0 \tag{IV.12}
$$

Ce filtre est généralement un filtre passe-bas d'ordre faible agissant sur le signal de retour. Dans le but d'adoucir la consigne et de l'adapter au mieux à la dynamique du procédé on introduit un modèle de référence noté Pr qui jouera le rôle d'un pré filtre :

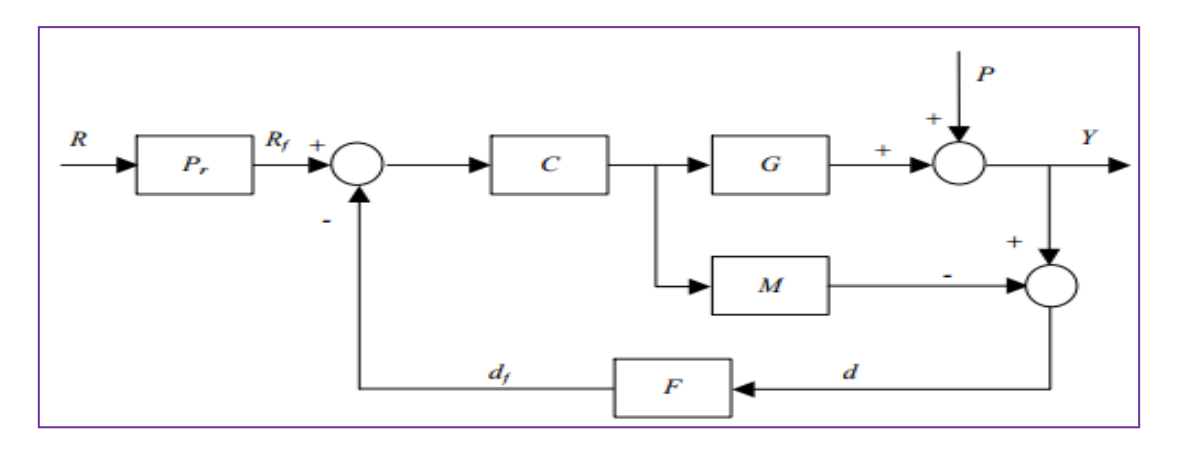

Figure IV.4 : Structure IMC avec filtre de robustesse et modèle de référence

L'asservissement de la sortie du procédé se fera en considérant, non pas la consigne, mais la consigne filtrée R f :

$$
U = \frac{CPrR}{1 + CF(G - M)} - \frac{CFP}{1 + CF(G - M)}
$$
\n(IV.13)

$$
Y = \frac{\text{CGPrR}}{1 + \text{CF}(G - M)} - \frac{(1 - \text{CFM})P}{1 + \text{CF}(G - M)}
$$
\n(IV.14)

- Le correcteur C assurera un comportement en régime établi. Pour cela il devra s'approcher le plus possible de l'inverse du modèle.
- Le filtre F permettra de régler explicitement la robustesse du système.
- Le modèle de référence adoucira la loi de commande U en fixant une certaine dynamique au système.

#### <span id="page-55-0"></span>**IV.3. IMC appliquer au TRMS**

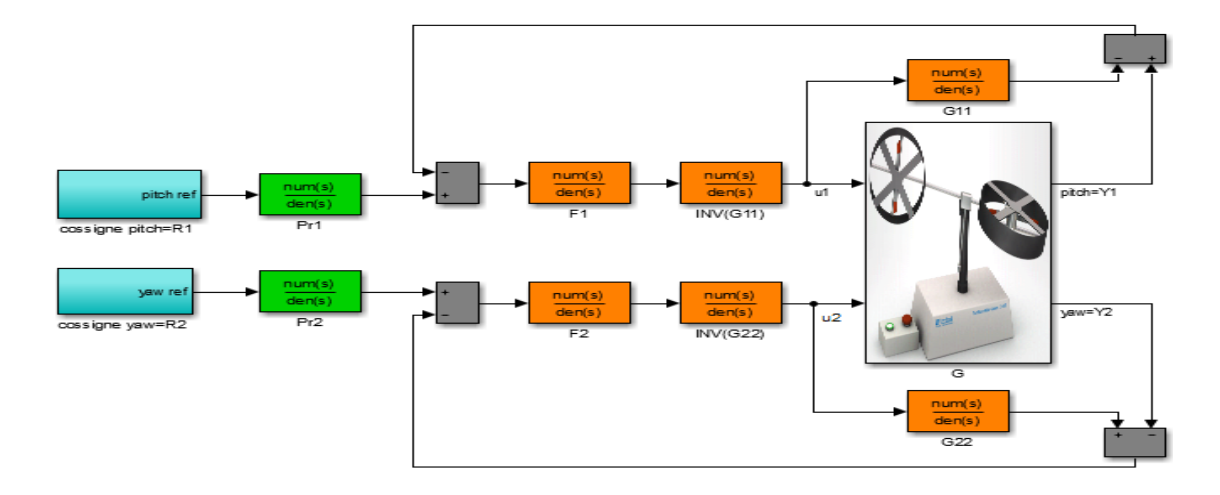

Figure IV.5 : Structure IMC d'un 2x2 MIMO système

La partie qui représente le modèle dans une structure IMC appliqué à un MIMO système 2x2 ne prend pas en considération les termes de couplage, ces derniers seront considérer comme une perturbation ou une erreur issue du modèle. Le concept pour gérer un MIMO système par un correcteur IMC est d'utiliser les modèles en diagonale [33].

$$
M = \begin{bmatrix} G_{11} G_{12} \\ G_{21} G_{22} \end{bmatrix}
$$
 (IV.15)

$$
C_1 = \frac{f_1}{G_{11}} \tag{IV.16}
$$

$$
f_1 = \frac{1}{\lambda_1 s + 1} \tag{IV.17}
$$

$$
C_2 = \frac{f_2}{G_{22}} \tag{IV.18}
$$

$$
f_2 = \frac{1}{\lambda_2 s + 1} \tag{IV.19}
$$

Cependant si seules les fonctions de transfert en diagonale sont utilisés ça va certainement conduire à une erreur de modélisation, pour atteindre un état stable on doit ajuster le paramètre du filtre ce qui donne au filtre le rôle clé dans la conception d'une structure IMC multi variable.

#### <span id="page-56-0"></span>**IV.4. Simulation**

#### <span id="page-56-1"></span>**IV.4.1. Le modèle identifie du TRMS**

Le modèle obtenu par l'identification en boucle fermé du système TRMS non linière, est donnée par la fonction de transfert suivante :

$$
M = \begin{bmatrix} \frac{0.005398s^2 + 0.127s + 0.1429}{s^2 + 0.7185s + 0.3358} & \frac{-0.001574s + 0.02258}{s + 0.09762} \\ \frac{0.1308s + 0.8423}{s^2 + 0.7107s + 0.586} & \frac{0.02841s^2 - 0.1558s + 0.1204}{s^2 + 0.6711s + 0.5682} \end{bmatrix}
$$
(IV.20)

Avec,

$$
G_{11} = \frac{0.005398s^2 + 0.127s + 0.1429}{s^2 + 0.7185s + 0.3358}
$$
 (IV.21)

$$
G_{12} = \frac{-0.001574s + 0.02258}{s + 0.09762}
$$
 (IV.22)

$$
G_{21} = \frac{0.1308s + 0.8423}{s^2 + 0.7107s + 0.586}
$$
 (IV.23)

$$
G_{22} = \frac{0.02841s^2 - 0.1558s + 0.1204}{s^2 + 0.6711s + 0.5682}
$$
 (IV.24)

#### <span id="page-57-0"></span>**IV.4.2. Application de la commande IMC**

Pour  $\lambda_{1}=0.1$ ,  $\lambda_{2}=0.01$  on obtient les deux correcteurs C1 et C2 comme suit :

$$
C_{1} = \frac{s^2 + 0.7185 s + 0.3358}{0.0005398 s^3 + 0.01809 s^2 + 0.1412 s + 0.1429}
$$
  

$$
C_{2} = \frac{s^2 + 0.6711 s + 0.5682}{0.0002841 s^3 + 0.02685 s^2 - 0.1546 s + 0.1204}
$$

Pour atteindre un état stable, nous avant commandé un système non linéaire par un commande à model interne IMC, doit être utilisé les deux correcteurs obtenue C1 et C2.

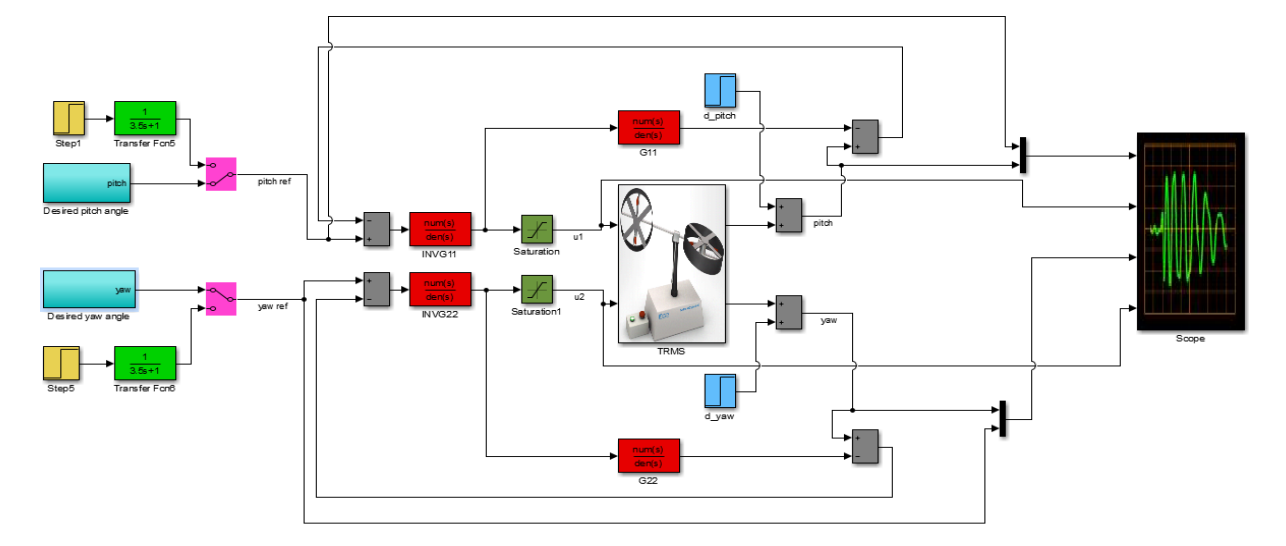

Figure IV.6 : Schéma bloc de la commande IMC

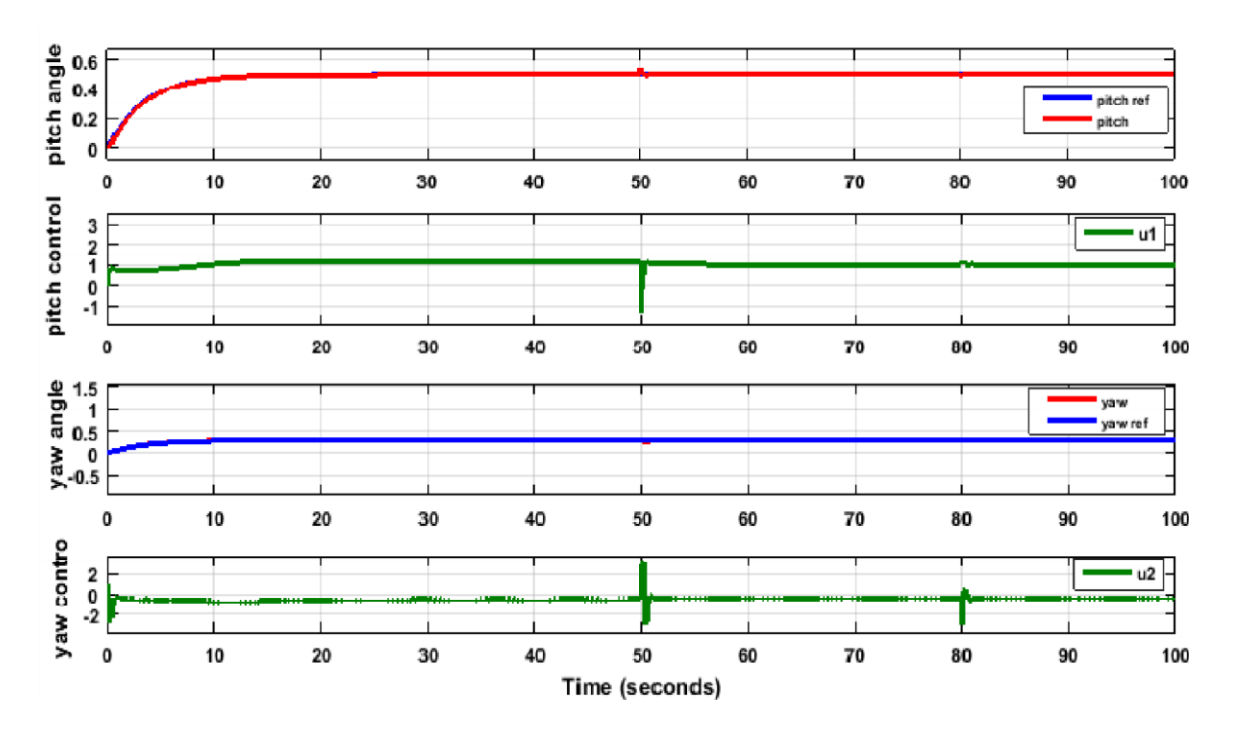

Figure IV.7 : Réponse indicielle pour une commande a modèle interne

D'après la figure IV.7, on peut observer clairement les deux commande u1et u2 représenté l'énergie de commande du TRMS, et en remarque les réponses indicielles des sorties obtenue, pitch angle (pitch, pitch\_ref) suive la consigne 0.5.et yaw angle (yaw, yaw\_ref) suives la consigne 0.3, est données le même résultat.

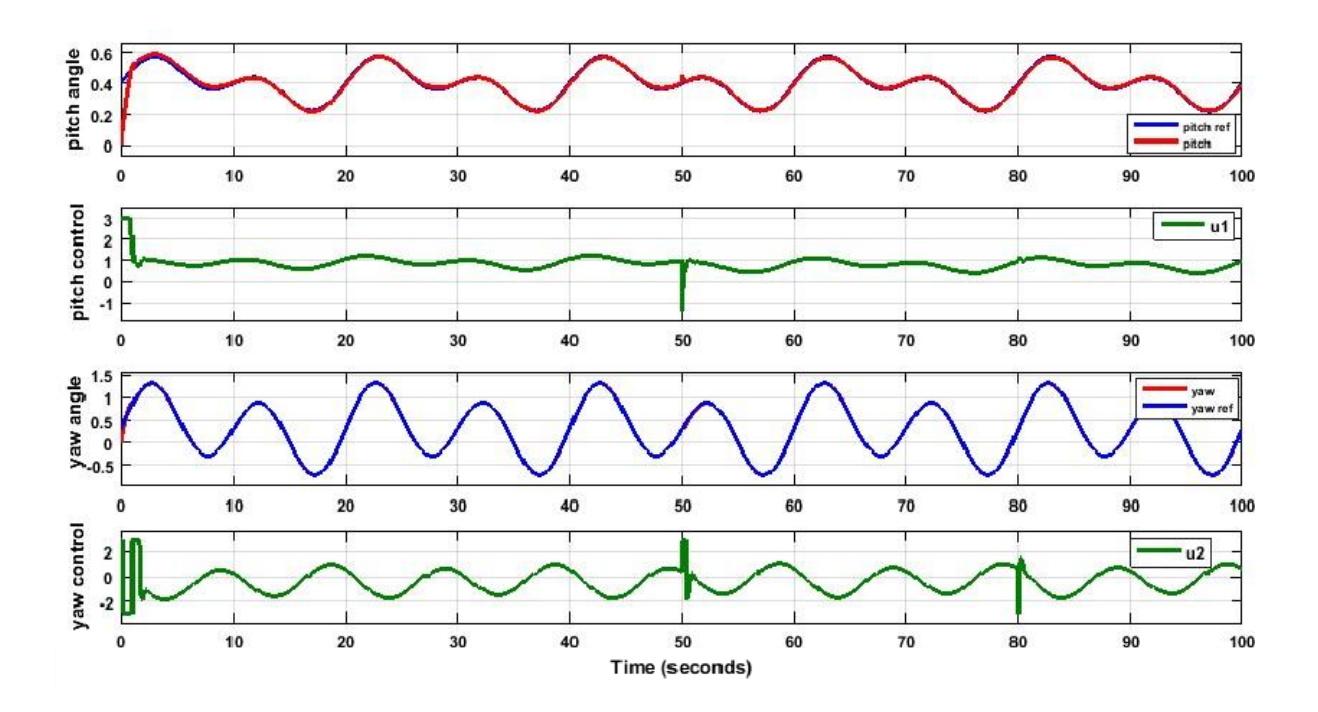

Figure IV.8 : Réponses temporelles du système TRMS

D'après La figure IV.8, on peut voir les commandes u1et u2 représenté l'énergie de commande du TRMS, et les réponses temporelles de pitch angle (pitch, pitch\_ref) et de yaw angle (yaw, yaw\_ref) sont presque confondues avec la consigne.

#### <span id="page-58-0"></span>**IV.5. Conclusion**

L'IMC s'interprète de façon naturelle comme une généralisation de la boucle ouverte. Elle permet de traiter des procédés stables. La boucle de la commande fait que le système est stable, il s'avère nécessaire d'utiliser un filtre dit de robustesse. La construction d'un tel filtre peut se révéler délicate si l'on tient à ce que la commande performante vis-à-vis de la précision entre la sortie du procédé et la consigne.

#### <span id="page-59-0"></span>**Conclusion générale**

L'objectif général de ce mémoire était l'application de la commande à modèle interne (IMC) sur un système de deux entrées et deux sorties, dans notre cas ce système représente un simulateur de vol d'un hélicoptère (TRMS).

La premier partie a fait l'objet d'une brève présentation du principe de fonctionnement d'un hélicoptère, ainsi que les éléments qui le constituent, on a abordé en détail la description de la maquette.

Puis, dans la deuxième partie, nous avons vu qu'elle est constituée de deux rotors, le rotor principal chargés de l'élévation et le rotor de queue qui est chargé de l'orientation du TRMS. Ensuite en présenté une modélisation du TRMS, afin de comprendre la complexité dynamique du système qui représente un modèle réduit d'un hélicoptère, un modèle mathématique nonlinéaire de la dynamique du mouvement horizontaux et verticaux de la maquette a été présenté, puis en fait la linéarisation du modèle non linéaire autour d'un point de fonctionnement de ce modèle.

Ensuite, dans la troisième partie, nous avons fait une étape d'identification en boucle fermée du modèle non linéaire de TRMS par un simple PID. Les résultats de simulation montre que le modèle obtenue par l'identification est bien d'écrit le comportement du système non linéaire.

Finalement, dans la quatrième partie, nous avons fait la conception d'un contrôleur robuste appelé commande à modèle interne (IMC).Ce modèle fourni des résultats acceptable en termes de poursuite et régulation, nous avons constaté à travers les résultats obtenus que cette méthode de commande, nous a permis d'assurer un bon compromis de robustesse ( bonnes performances nominale et stabilité robuste).

#### <span id="page-60-0"></span>**Bibliographie**

- [1] RAVAISSON-MOLLIEN, Charles Lacher. *Les écrits de Léonard de Vinci : à propos de la publication intégrale des douze manuscrits inédits de la Bibliothèque de l'Institut*. A. Quantin, 1884.
- [2] PRUVOST, Jean et MARTINEZ, Camille. De la traque lexicographique du sens et de la triple investigation dictionnairique. *Synergies Tunisie*, 2010, no 2.
- [3] DUHEM, Jules. LES ORIGINES DE L'HÉLICOPTÈRE. *Thalès*, 1937, vol. 4, p. 132- 141.
- [4] ACKROYD, J. A. D. Sir George Cayley, the father of aeronautics. Part 1. The invention of the aeroplane. *Notes and Records of the Royal Society of London*, 2002, vol. 56, no 2, p. 167-181.
- [5] BOURGARIT, David et PLATEAU, Jean. Quand l'aluminium valait de l'or : peut-on reconnaître un aluminium «chimique» d'un aluminium «électrolytique» ? *Arche Sciences. Revue d'archéométrie*, 2005, no 29, p. 95-105.
- [6] DUHEM, Jules. *Histoire des origines du vol à réaction*. Nouvelles éditions latines, 1959.
- [7] SANGALLI, Arturo. *Éloge du flou : aux frontières des mathématiques et de l'intelligence artificielle*. PUM, 2001.
- [8] GORBOFF, Marina. *La Russie fantôme : l'émigration russe de 1920 à 1950*. L'Age d'homme, 1995.
- [9] MICHAUD, A. Conception et fabrication d'un hélicoptère à propulsion humaine (French text). 2001.
- [10] OEHMICHEN, Étienne. Vol mécanique et vol naturel. *La Terre et la vie*, 1937.
- [11] CASTEX, LOUIS. ÉTIENNE ŒHMICHEN PIONNIER DE L'HÉLICOPTÈRE. *Revue des Deux Mondes (1829-1971)*, 1956, p. 297-301.
- [12] BAILES, K. E. Technologie et légitimité : l'aviation soviétique et le stalinisme dans les années 30. *Culture technique*, 1989.
- [13] BROWN, Lieutenant Colonel Ronald J. WHIRLYBIRDS.
- [14] ACHOTTE, Nicolas. *Conception, optimisation et dimensionnement d'un micromoteur planaires à aimants permanent pour drones miniatures en vol stationnaire*. 2005. Thèse de doctorat. Université Joseph-Fourier-Grenoble I.
- [15] ROBERT, Nicolas-Louis. Brevet d'Initiation Aéronautique.
- [16] CHADEAU, Emmanuel. État, industrie, nation : la formation des technologies aéronautiques en France (1900-1950). *Histoire, économie et société*, 1985, p. 275-299.
- [17] Lakhdar, O. hamza, B. conception d'un contrôleur robuste Twin Rotor Mimo système. 2017. Mémoire master 2. Université 8 Mai 1945 Guelma.
- *[18]* SATAPATHY, Asutosh et NAYAK, RashmiRnjan. *Modelling of twin rotor MIMO system (TRMS)*. 2010. Thèse de doctorat.
- [19] MARTINI, Adnan. *Modélisation et commande de vol d'un hélicoptère drone soumis à une rafale de vent*. 2008. Thèse de doctorat. Université Paul Verlaine-Metz.
- [20] MADANI, Sid Ahmed. *La commande active d'un hélicoptère*. 2007. Thèse de doctorat. École de technologie supérieure.
- [21] ANTONIOLI, Jean-Charles. *Spécification de lois de commande pour hélicoptères orientée Qualités de Vol*. 2015. Thèse de doctorat. AIX MARSEILLE UNIVERSITE.
- [22] ALOUANI, Fouad. *Commande par Logique Floue Appliquée aux pendules inversés et au Simulateur de Vol d'Hélicoptère : Simulation et Expérimentation*. 2006. Thèse de doctorat. Université de M'Silla-Mohamed Boudiaf.
- [23] SCAVINER, Alain. *Concevoir des aides techniques électroniques pour les personnes handicapées moteur*. De Boeck Supérieur, 2013.
- [24] AKSAS, Lyes, *et al. Commande floue d'un pendule inversé-application sur un banc d'essais*. 2014. Thèse de doctorat. Université Abderrahmane mira Bejaia.
- [25] KHALDI, Saddam Hocine. *Système d'immobilisation Simple pour véhicule*. Thèse de doctorat.
- [26] TOSCANO, Rosario. *Commande et diagnostic des systèmes dynamiques : modélisation, analyse, commande par PID et par retour d'état, diagnostic*. ellipses, 2004.
- [27] BETTOU, Khalfa. Analyse et réalisation de correcteurs analogiques d'ordre fractionnaire. 2011.
- [28] MUDRY, F. Ajustage des paramètres d'un régulateur PID. *Ecole d'ingénieurs du Canton de Vaud-Département d'électricité et informatique*, 2002.
- [29] ROSS, Daniel, DEGUINE, Etienne, et CAMUS, Mickaël. Asservissement par PID. *Rose. Eu. org*, 2010, vol. 3.
- [30] NSTRUMENTS, Feedback. Twin Rotor MIMO System Control Experiments. 33-949S. *Feedback Instruments Ltd., Park Road, Crow borough, East Sussex, TN6 2QR, UK*, 2006, vol. 1, p. 89-101.
- [31] GARCIA, Carlos E. et MORARI, Manfred. Internal model control. A unifying review and some new results. *Industrial & Engineering Chemistry Process Design and Development*, 1982, vol. 21, no 2, p. 308-323.
- [32] CORRIOU, Jean-Pierre et COURRIOU, Jean-Pierre. *Process control*. Springer-Verlag, 2004.
- [33] MOUSSA, Litim. *Commande à modèle interne : Synthèse et application*. 2006. Thèse de doctorat. Université de Batna 2-Mustafa Ben Boulaid.